Документ подписан простой электронной подписью Информация о владельце: ФИО: Соловьев Дмитрий Александрович Должность: ректор ФГБОУ ВО Саратовский ГАУ

Дата подписания: 26.04.2021 13:15:53<br>Уникальный программ М.И.И.Н.И.СТ**ЕРСТВО СЕЛЬСКОГО ХОЗЯЙСТВА РОССИЙСКОЙ федерации** 5b8335c1f3**Федеральное государственное бюджетное образовательное учреждение высшего образования Саратовский государственный аграрный университет имени Н.И. Вавилова** Уникальный программ<mark>ный ключ</mark>.

## **ПРОЕКТИРОВАНИЕ СИСТЕМ ОХРАННО-ПОЖАРНОЙ СИГНАЛИЗАЦИИ, АВТОМАТИЧЕСКОГО ПОЖАРОТУШЕНИЯ, КОНТРОЛЯ И УПРАВЛЕНИЯ ДОСТУПОМ, ВИДЕОНАБЛЮДЕНИЯ**

**Методические указания для выполнения курсовой работы по дисциплине «Производственная и пожарная автоматика»**

**Специальность 20.05.01 Пожарная безопасность**

**Саратов 2019**

**Проектирование систем охранно-пожарной сигнализации, автоматического пожаротушения, контроля и управления доступом, видеонаблюдения:** методические указания для выполнения курсовой работы по дисциплине «Производственная и пожарная автоматика» для обучающихся специальности 20.05.01 Пожарная безопасность / Сост.: Д.Г. Горюнов, С.А. Анисимов // ФГБОУ ВО Саратовский ГАУ. – Саратов, 2019. – 64 с.

 Разработаны структура, правила оформления и порядок выполнения курсовых проектов, связанных с проектированием систем охранно-пожарной сигнализации, автоматического пожаротушения, контроля и управления доступом, видеонаблюдения.

#### **Введение**

Курсовой проект является индивидуальной самостоятельно выполненной работой обучающегося. Основная цель курсового проектирования – закрепление, углубление и обобщение знаний, полученных обучающимися за время обучения, а также выработка умения самостоятельно применять эти знания в их комплексе для профессионального решения конкретных практических задач.

Выполнение курсового проекта представляет собой самостоятельное решение обучающимся под руководством преподавателя какой-либо частной задачи из области проектирования автоматических систем безопасности, завершающееся публичной защитой полученных результатов.

Курсовой проект должен удовлетворять следующим основным общим требованиям:

– целевая направленность;

– четкость построения;

– логическая последовательность изложения материала;

– полнота освещения отдельных вопросов;

– краткость и точность формулировок;

– убедительность аргументации;

– конкретность изложения результатов работы;

– доказательность выводов;

– обоснованность рекомендаций и их практическая направленность;

– грамотное оформление в соответствии с требованиями стандартов.

Тема курсового проекта и индивидуальное задание на проектирование выдаются обучающимся руководителем курсового проекта.

### **1. Область применения**

Настоящее методическое пособие (далее Пособие) устанавливает основные требования к составу и оформлению рабочей документации курсовых проектов включающих разработку систем автоматической пожарной сигнализации (АПС), оповещения и управления эвакуацией (СОУЭ), охранной сигнализации (ОС), автоматического пожаротушения (АПТ), контроля и управления доступом (СКУД), видеонаблюдения (СВН), а также комплексных систем безопасности (КСБ), для всех видов объектов нового строительства, реконструкции, расширения, технического перевооружения и капитального ремонта.

В случае отсутствия в Пособии необходимых положений для разработки рабочей документации могут быть использованы другие нормативные документы в области проектирования систем АПС, СОУЭ, ОС, АПТ, СКУД, СВН и КСБ. В этом случае необходимо привести ссылки на используемые документы в рабочей документации.

### **2. Общие требования к составу рабочей документации**

К защите обучающимся подготавливается рабочая документация в виде курсового проекта (КП).

КП, включает:

– пояснительную записку;

– рабочие чертежи;

– прилагаемые документы, разработанные в дополнение к рабочим чертежам.

Документам, входящим в состав КП присваивается шифр в соответствии с таблицей 1.

# Таблица 1.

Шифры документов и рабочих чертежей.

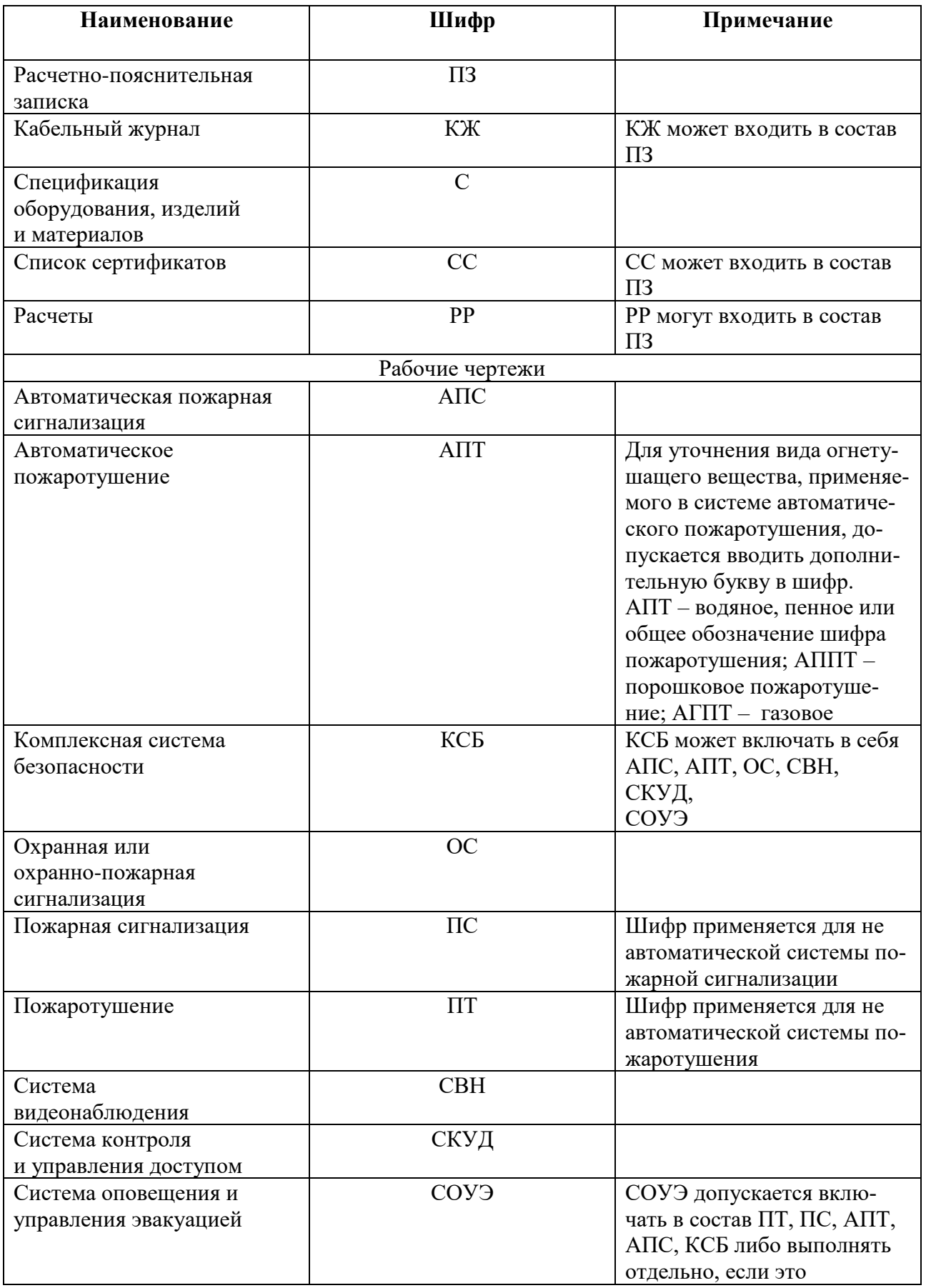

КП брошюруется в том.

Рекомендуемая структура тома следующая:

1) Титульный лист;

2) Бланк индивидуального задания на проектирование;

3) Расчетно-пояснительная записка.

4) Рабочие чертежи.

5) Спецификация оборудования.

Титульный лист выполняется по форме 1 (прил. 1).

В бланке индивидуального задания указываются: тема курсового проекта, исходные данные, содержание расчетно-пояснительной записки, перечень графического материала, список литературы, дата выдачи и срок сдачи обучающимся законченного проекта. Индивидуальное задание заверяется подписями заведующего кафедрой и руководителя курсового проекта.

## **3. Оформление расчетно-пояснительной записки**

Расчетно-пояснительная записка (ПЗ) выполняется в виде компьютерной распечатки из текстового редактора MS Word (версия не ранее 2000 года) на листах формата А4 с основной надписью для первого листа по форме 5*б* (прил. 1), для последующих листов – по форме 5*в* (прил. 1). Ориентация страницы – книжная. Шрифт чертежный по ГОСТ 2.304-81 (GOST type A, GOST type В) или шрифт Times New Roman. Межстрочный интервал – 1,5 (14 пт), отступ абзаца 10 мм. Текст должен быть набран кеглем 14 пт, в таблицах допускается использование текста с кеглем 12 пт.

Объем текстового материала (включая приложения) должен составлять не более 60-70 страниц.

Все страницы ПЗ нумеруются по порядку от титульного листа до последней страницы, включая иллюстрации и приложения. На титульном листе номер страницы не ставится. Номер страницы ставится в основной надписи (см. прил. 1, формы 5*б*, 5*в*).

Основной текст ПЗ состоит из разделов, параграфов и пунктов. Заголовки разделов располагаются симметрично тексту и выполняют прописными буквами. Разделы должны иметь сквозную нумерацию арабскими цифрами в пределах всей ПЗ. После номера ставится точка.

Заголовки подразделов выполняют строчными буквами. Подразделы должны иметь порядковые номера в пределах каждого раздела. Если подразделы разбиты на пункты, то нумерация пунктов должна быть в пределах подраздела. Номер подраздела пункта должен включать номера раздела, подраздела и пункта, разделенные точками.

Переносы слов в заголовках не допускаются. Точку в конце заголовка не ставят. Расстояние между заголовком и последующим текстом должно быть равно 15 мм. Такой же интервал оставляют между заголовком и предыдущим текстом.

### *Формулы и уравнения*

Формулы, уравнения выделяются в отдельную строку, размещаются без отступа по центру страницы и отделяются от текста на 6 пт. сверху и снизу. Нумерация производится в пределах раздела арабскими цифрами в круглых скобках. Номер ставится справа от формулы и выравнивается по правому краю.

Допускается сплошная нумерация формул в пределах всей работы, если их количество незначительно (менее 10).

Если формула или уравнение не помещается в одну строку, они переносятся на новую строку после знака равенства или после любого математического знака, который обязательно повторяется на новой строке.

Если в работе только одна формула или уравнение или в них подставляются числовые значения, то допускается их не нумеровать.

В формулах используют буквы латинского, греческого и готического алфавитов. Буквы латинского алфавита, обозначающие физико-математические

величины, набирают курсивом. Буквы греческого алфавита всегда набирают в прямом начертании.

Основную строку в однострочных формулах набирают тем же кеглем, что и основной текст документа.

#### *Таблицы*

Технические характеристики, результаты расчетов и т. п. рекомендуется представлять в ПЗ в виде таблиц.

Таблицу следует располагать непосредственно после текста, в котором она упоминается впервые, или на следующей странице. Таблицы слева, справа, сверху и снизу ограничиваются линиями.

На все таблицы должны быть ссылки в тексте. Нумерация производится арабскими цифрами в пределах раздела (если таблиц немного (менее 5), допускается сплошная нумерация).

Номер таблицы размещается в правом верхнем углу, например, «Таблица 1.1.». На следующей строке помещается название таблицы с заглавной буквы. В конце названия ставится точка.

Заголовки граф таблицы должны начинаться с прописных букв, подзаголовки со строчных, если последние подчинены заголовку.

При переносе таблицы на новой странице размещаются слова «Продолжение таблицы» или «Окончание таблицы », указывается ее номер, а затем повторяется «шапка» таблицы. Если «шапка» таблицы большая по объему, то допускается ее не повторять. В этом случае необходимо пронумеровать графы и повторить их нумерацию на следующей странице. Название таблицы не повторяется.

Если в строке таблицы отсутствуют данные, ставится прочерк.

### *Рисунки*

Нумерация рисунков (схем, диаграмм и т. п.) осуществляется в пределах раздела арабскими цифрами, например, «Рис. 1.1.» (первый раздел, первый рисунок). После точки помещается название рисунка с заглавной буквы. В конце названия ставится точка или двоеточие при расшифровке позиций рисунка.

Если рисунков в тексте немного (менее 10), допускается сплошная нумерация по всей ПЗ.

Рисунки могут быть расположены как по тексту документа (возможно ближе к первой ссылке в тексте), так и в конце его или даны в приложении. В соответствующих местах пояснительной записки необходимо ссылаться на иллюстративный материал.

### *Состав пояснительной записки*

В общем случае ПЗ, должна содержать следующие разделы:

Содержание.

1. Общая часть.

- 1.1. Основание для разработки.
- 2. Назначение и область применения.

2.1. Цель разработки.

- 2.2. Назначение разработки.
- 2.3. Область применения разработки.
- 3. Общие сведения об объекте.
- 3.1. Расположение объекта.

3.2. Схема и характеристика объекта.

- 4. Технические характеристики.
- 4.1. Технические решения, принятые в проекте.
- 4.2. Характеристики применяемого оборудования.
- 4.3. Кабельные проводки и монтажные работы.
- 4.4. Электропитание и заземление.
- 5. Основные правила по технике безопасности.
- 6. Противопожарная безопасность.
- 7. Регламентные работы.
- 8. Охрана окружающей среды.
- 9. Требования к надежности и гарантийные обязательства.
- 10. Перечень нормативной документации.
- 11. Перечень принятых сокращений.
- Приложения.

Раздел 1 «Общая часть» должен содержать следующую информацию:

– информация о Заказчике (Кафедра «Техносферная безопасность и транспортно-технологические машины», Федеральное государственное бюджетное образовательное учреждение высшего профессионального образования «Саратовский государственный аграрный университет им. Н.И. Вавилова» (Кафедра ТБиТТМ, ФГБОУ ВПО «Саратовский ГАУ»), г. Саратов, Театральная пл. 1);

– информация об Исполнителе (Петров А.А., обучающийся 5 курса, группы ПБ-501);

– полное наименование КП (Курсовой проект «Разработать комплексную (интегрированная) систему безопасности в административном здании». Адрес: г. Саратов, 3 Пролетарский пос., б/н (далее КП КСБ));

– основание для разработки (номер технического задания на проектирование и дата его выдачи);

В разделе 2 «Назначение и область применения» определены: цель, назначение и область применения разработки.

В разделе «Общие сведения об объекте» приводятся следующие сведения:

– географическое расположение объекта проектирования;

– архитектурные особенности (этажность, наличие подвальных и чердачных помещений, конструктивные особенности перекрытий, наличие и размеры выступающих частей на потолке (балки, ригели, ребра плит), наличие фальшпотолка, фальшпола, кабельных каналов, высота помещений);

– описание существующих систем противопожарной защиты и возможность их интеграции с проектируемой системой.

Для определения географического расположения объекта проектирования допускается использование приложений 2ГИС (ООО «ДубльГИС»), Google Earth, а также карт Google, Yandex и др.

При большом объеме планов и схем объекта проектирования допускается их размещение в разделе «Приложения».

В разделе 4 «Технические характеристики» производится описание всех технических решений принятых в проекте, функциональных особенностей систем, устройств и программных продуктов.

В подразделе 4.1. «Технические решения, принятые в проекте» необходимо привести описание каждой проектируемой системы: ее назначение, возможности, алгоритм работы, взаимодействие между собой, а также место расположения и основные требования к монтажу.

При описании системы автоматической пожарной сигнализации необходимо приводить:

– тип проектируемой системы (адресно-аналоговая, адресная/безадресная, одно- двухпороговая и т.д.);

– обоснование выбора типа извещателей, применяемых в защищаемых помещениях (согласно СП 5.13130.2009);

– обоснование количества извещателей в защищаемых помещениях;

– описание пожарного поста с круглосуточным дежурством в соответствии с п. 13.14.12 СП 5.13130.2009;

– указание на выполнение ШС самостоятельными проводами;

– указание на необходимость преимущественной ориентации пожарных извещателей оптическими индикаторами к входной двери;

– обоснование необходимости защиты пространства за подвесным потолком, фальшполом;

– в случае удаленной передачи извещений необходимо указывать точное место передачи данного извещения, а также приводить его характеристики в соответствии с п.13.14.12 СП 5.13130.2009.

При описании системы оповещения и управления эвакуацией необходимо указывать:

– обоснование выбора типа СОУЭ (согласно СП 3.13130.2009);

– принятый уровень шума по СП 51.13330.2011 и минимальный уровень звуковых/речевых сигналов СОУЭ в защищаемых помещениях;

– время эвакуации людей из помещений, защищаемых установками автоматического пожаротушения (расчет оформляется отдельным документом с шифром РР или включается в состав ПЗ в раздел «Приложения»);

– тип управления системой (автоматический/полуавтоматический/ручной, а также время задержки автоматического включения).

При описании системы автоматического пожаротушения необходимо указывать:

– обоснование выбора типа огнетушащего вещества;

– тип проектируемой системы (вид огнетушащего вещества, способ тушения, хранения, включения и подачи);

– исходные данные для проектирования по п. 8.5.1 СП 5.13130.2009;

– время задержки выпуска огнетушащего вещества;

– точное место хранения запаса огнетушащего вещества и ЗИП извещателей;

– место установки клапанов сброса избыточного давления и стыковочных узлов;

– необходимость заземления установки пожаротушения, трубопроводной разводки, экранов кабелей.

При описании системы видеонаблюдения необходимо указывать:

– основную задачу проектируемой видеосистемы (если это сдерживающая злоумышленников система, необходимо планировать размещение видеокамер и мониторов, чтобы они были видны публике, а если система предназначается для скрытого видеонаблюдения, то необходимо уделить особое внимание типу и размеру видеокамеры, ее маскировке, скрытности проводки и аналогичным проблемам);

– режим работы охраны (если планируется 24-х часовая работа охраны, реакция системы на сигнал тревоги должна быть другой, чем в автоматическом режиме или при работе в частично автоматическом режиме);

– тип видеосистемы (черно-белая, цветная);

– количество и тип видеокамер (с фиксированной установкой, на поворотных устройствах, объектив с постоянным фокусным расстоянием, вариообъектив, наличие различных защитных кожухов);

– количество видеомониторов, пультов управления, устройств записи и хранения видеоинформации;

– принятые в проекте средства передачи видеосигналов на охраняемой территории (коаксиальный кабель, витая пара, оптоволоконный кабель).

При описании системы контроля и управления доступом необходимо указывать:

– назначение и структуру СКУД, а также ее соответствие предполагаемым потокам людей;

– количество точек прохода СКУД (с учетом перспектив развития);

– особенности применения автономных и сетевых контроллеров, различных типов считывателей, физических исполнительных и прочих устройств;

– возможность реализации дополнительных возможностей (получение отчета о наличии или отсутствии сотрудников, информация о местонахождении сотрудников, ведение табеля учета рабочего времени, формирование временного графика прохода сотрудников; ведение базы данных сотрудников и т.д.);

– комплектность оборудования и возможность работы (совместимость) СКУД со всеми типами физических исполнительных устройств (ограждения, турникеты, калитки);

– совместимость с техническими системами охранной и пожарной сигнализации, управления основным и резервным освещением, средствами связи и тревожной сигнализации, системами видеоконтроля;

– возможность расширения системы и перехода к сетевой системе (например, возможность установленных ранее автономных контроллеров работать в сетевом режиме).

После общего описания систем в подразделе 4.2. «Характеристики применяемого оборудования» приводится описание всех технических средств, используемых в проекте. В общем описании указывают полное наименование и

функции, которые данный прибор выполняет в проекте. Также необходимо приводить рисунок с внешним видом устройства. После этого перечисляются основные технические характеристики устройства (информационная емкость, количество каналов управления, напряжение питания, температура срабатывания извещателя, потребляемый ток и т.д.).

В подразделе 4.3. «Кабельные проводки и монтажные работы» приводятся лучевая разбивка (табл. 2) и кабельный журнал (табл. 3).

Таблина 2

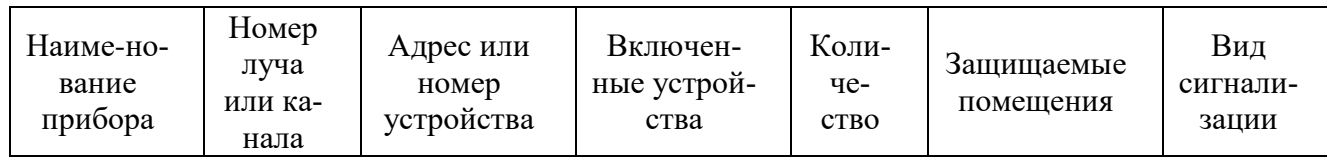

Лучевая разбивка.

Таблица 3

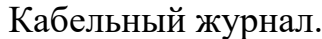

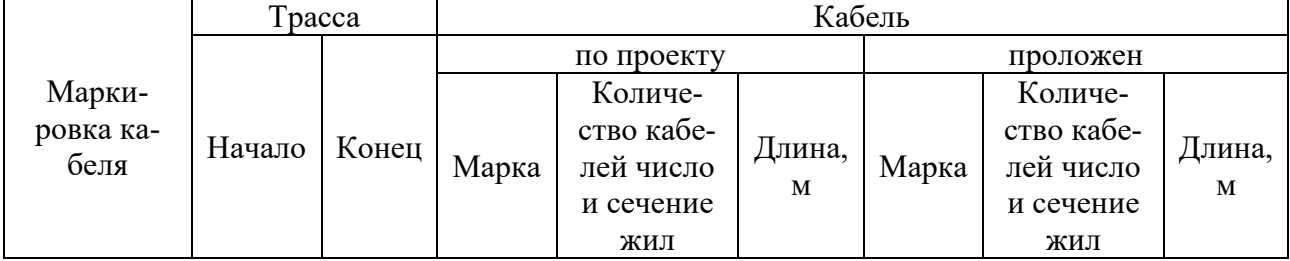

В кабельном журнале отдельными позициями необходимо указывать шлейфы сигнализации, линии оповещения, линии видеонаблюдения, двухпроводные линии связи, линию интерфейса, линии контроля и управления. В кабельном журнале также необходимо выписывать заземляющие проводники и кабели электропитания. Длины отрезков кабеля в кабельном журнале необходимо указывать с учетом запаса на повороты и изгибы. В конце кабельного журнала необходимо приводить общую сводку по всем маркам кабеля (табл. 4).

Таблица 4

Сводная таблица потребности кабеля.

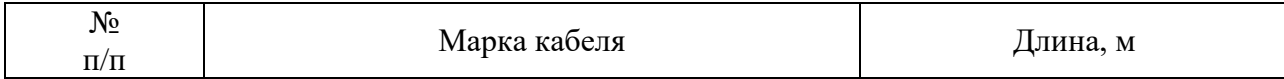

В подразделе 4.3. «Кабельные проводки и монтажные работы» необходимо указывать особенности прокладки кабельных трасс и монтажа оборудования.

В подразделе 4.4. «Электропитание и заземление» указываются особенности электропитания проектируемых систем и заземления оборудования, а также производится расчет потребляемой мощности оборудования (табл. 5).

Расчет производится с учетом п. 4.3. СП 6.13130.2009.

Расчет потребляемой мощности оборудования также допускается размещать в приложении ПЗ.

Таблина 5

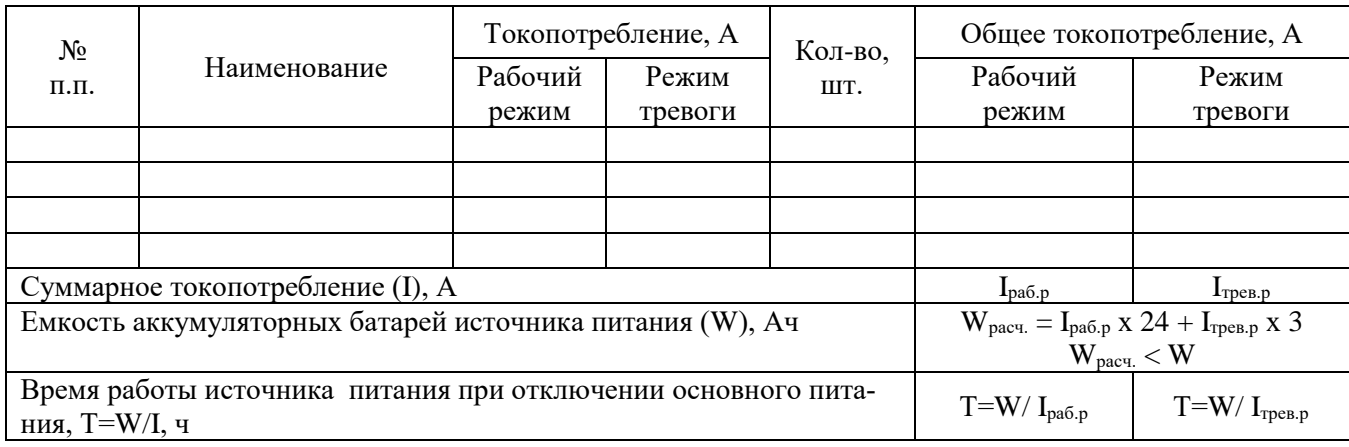

Расчет токопотребления для источника питания.

В разделе 5 «Основные правила по технике безопасности» приводятся правила техники безопасности при монтаже, пуско-наладке, эксплуатации, техническом обслуживании и ремонте проектируемых систем.

В разделе 6 «Противопожарная безопасность» приводятся правила пожарной безопасности при монтаже, пуско-наладке, эксплуатации, техническом обслуживании и ремонте проектируемых систем.

В разделе 7 «Регламентные работы» приводятся рекомендации по проведению регламентных работ технического обслуживания и планово-предупредительного ремонта, определяется состав работ и список исполнителей.

В разделе 8 «Охрана окружающей среды» приводятся мероприятия по защите окружающей среды.

В разделе 9 «Требования к надежности и гарантийные обязательства» отмечаются условия гарантийного обслуживания проектируемых систем и указывается их планируемый эксплуатационный ресурс, при условии обязательного технического обслуживания в объеме регламентных работ.

В разделе 10 «Перечень нормативной документации» приводится перечень действующих на территории Российской Федерации нормативных документов, в соотвествие с которыми выполнялось проектирование систем.

В разделе 11 «Перечень принятых сокращений» приведен список принятых в проекте сокращений.

В «Приложении» приводятся:

– список сертификатов;

– расчеты;

– схемы и т.д.

Оборудование, приборы, устройства и материалы, используемые в проекте, должны в обязательном порядке иметь действующий сертификат соответствия, отвечающий требованиям «Технического регламента о требованиях пожарной безопасности» (ФЗ № 123 от 22.07.2008), а также другим стандартам, предусмотренным нормативными документами. Для подтверждения наличия подобного сертификата в приложении приводится список сертификатов на применяемое оборудование (табл. 6) с указанием их срока действия или копии данных сертификатов.

Таблица 6

#### Сведения о сертификатах.

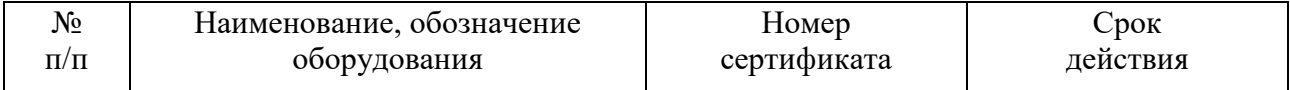

Порядок перечисления оборудования, изделий и материалов должен соответствовать порядку их перечисления в спецификации оборудования, изделий и материалов.

В курсовом проекте выполняются следующие расчеты:

в системах автоматической противопожарной защиты:

– расчет требуемой емкости аккумуляторных батарей, обеспечивающих питание оборудования в течение нормативного времени в соответствии с п. 4.3 СП 6.13130.2009, а также мощности источника вторичного питания;

в системах водяного и пенного пожаротушения:

– гидравлический расчет (прил. В, СП 5.13130.2009);

в системах автоматического аэрозольного пожаротушения:

– расчет количества модулей аэрозольного пожаротушения (прил. К, СП 5.13130.2009);

в системах автоматического газового пожаротушения:

– расчет массы газового огнетушащего вещества (прил. Е, СП 5.13130.2009);

– гидравлический расчет установки газового пожаротушения;

– расчет требуемой площади проемов для сброса избыточного давления (прил. З, СП 5.13130.2009);

в системах автоматического порошкового пожаротушения:

– расчет количества модулей порошкового пожаротушения (прил. И, CП 5.13130.2009);

в системах оповещения и управления эвакуацией:

– уровень звукового давления СОУЭ;

– мощность усилителей для систем речевого оповещения;

в системах СКУД и видеонаблюдения:

– расчет требуемой емкости аккумуляторных батарей, обеспечивающих питание оборудования в течение заданного времени, а также мощности источника вторичного питания.

В начале любого расчета необходимо приводить ссылку на методику расчета и нормативный документ, предусматривающий выполнение данного расчета. Далее необходимо привести общую расчетную формулу и расшифровать значения всех входящих в нее величин с указанием размерности величины. В

случае, когда методика расчета предполагает различные значения величины в зависимости от выполнения условий, то необходимо обосновать принятое значение величины. Производить вычисления необходимо с требуемой точностью, соблюдая правила математического округления.

Расчеты могут быть выполнены в тексте ПЗ, включены в раздел «Приложения» или оформлены отдельным документом с шифром РР.

### **4. Оформление рабочих чертежей и спецификаций**

Рабочие чертежи и спецификации следует выполнять в САПР «КОМПАС» с сохранением в формате «КОМПАС-Чертежи 5.11 R03 (\*.cdw)», AutoCAD с сохранением в формате «Чертеж AutoCAD 2007/LT2007». Допускается использование других САПР систем с сохранением в указанных выше форматах. Подложки растровых изображений в данных документах допускаются лишь в случае невозможности выполнения данного изображения другим способом (например, выкопировка из генерального плана). Использование растровых изображений схем подключений приборов не допускается.

В рабочих чертежах и спецификациях следует использовать чертежный шрифт по  $\text{TOCT } 2.304-81$  (GOST type A, GOST type B) или шрифт Times New Roman.

Изображения на чертежах следует выполнять в слоях. Требуется выделять в отдельные слои следующие элементы:

- планировки зданий, помещений (слой «Планировка»);
- сети и оборудование АПС (слой «АПС»);
- сети и оборудование СОУЭ (слой «СОУЭ»);
- сети и оборудование АПТ (слой «АПТ»);
- сети и оборудование ОС (слой «ОС»);
- сети и оборудование СКУД (слой «СКУД»);
- сети и оборудование СВН (слой «СВН»).

При этом в документах должны сохраняться блоки, ссылки, поля, формулы и прочие элементы автоматизации без разрушения и/или нарушения взаимосвязей. Документы в электронной форме в своей реквизитной части должны содержать обозначение формата листа бумажного носителя, при выводе на который масштаб отображения будет соответствовать указанному.

Не допускается предоставление электронной документации в не редактируемых форматах (\*.jpg, \*.pdf, \*.bmp и пр.).

В электронной документации допускается цветовое выделение систем, объектов, устройств для удобства чтения чертежа. Однако при подготовке документации должна быть обеспечена возможность последующего снятия черно-белых копий документации без потери информации определяемой цветом. То есть выделение изображения цветом должно быть продублировано дополнительным способом (применение другого типа линий, другой штриховки дополнительное нанесение поясняющих надписей).

На первом листе основного комплекта рабочих чертежей приводят общие данные по рабочим чертежам, в которые включают:

– ведомость основных комплектов рабочих чертежей, выполняемую по форме 2 (прил. 1);

– ведомость рабочих чертежей основного комплекта, выполняемую по форме 3 (прил. 1);

– ведомость ссылочных и прилагаемых документов, выполняемую по форме 4 (прил. 1);

– общие указания;

– другие данные, предусмотренные соответствующими стандартами СПДС.

Ведомость рабочих чертежей основного комплекта содержит последовательный перечень листов основного комплекта.

Ведомость ссылочных и прилагаемых документов составляют по разделам:

– ссылочные документы;

– прилагаемые документы.

В разделе «Ссылочные документы» указывают документы согласно п. 4.2.8 ГОСТ Р 21.1101-2009. При этом в соответствующих графах ведомости указывают обозначение и наименование серии, и номер выпуска чертежей типовых конструкций, изделий и узлов или обозначение и наименование стандарта.

В разделе «Прилагаемые документы» указывают документы согласно п. 4.2.6 ГОСТ Р 21.1101-2009.

В общих указаниях приводят:

– реквизиты документов, на основании которых принято решение о разработке рабочей документации (например, задания на проектирование утвержденной рабочей документации);

– запись о соответствии рабочей документации заданию па проектирование, выданным техническим условиям, требованиям действующих технических регламентов, стандартов, сводов правил, других документов, содержащих установленные требования;

– перечень технических регламентов и нормативных документов (стандартов, сводов правил и т.п.), в соответствии с требованиями которых разработана рабочая документация;

– абсолютную отметку, принятую в рабочих чертежах здания или сооружения условно за нулевую (как правило, приводят на архитектурно-строительных чертежах);

– перечень видов работ, которые оказывают влияние на безопасность здания или сооружения и для которых необходимо составлять акты освидетельствования скрытых работ, ответственных конструкций и участков сетей инженернотехнического обеспечения;

– эксплуатационные требования, предъявляемые к проектируемому зданию или сооружению (при необходимости);

– другие необходимые указания.

В общих указаниях не следует повторять технические требования, помещенные на других листах основного комплекта рабочих чертежей, и давать описание принятых в рабочих чертежах технических решений.

Чертежи выполняют в оптимальных масштабах по ГОСТ 2.302-68 с учетом их сложности и насыщенности информацией. Чертеж должен занимать на листе не менее 75 % общего пространства. Масштабы изображений на чертежах должны выбираться из стандартного ряда, в соответствии с таблицей 7.

Таблица 7

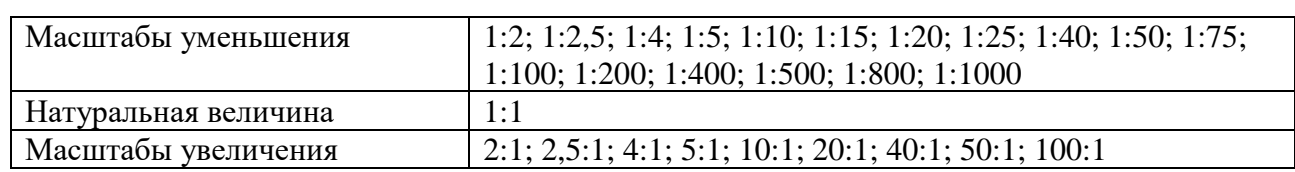

Применяемые масштабы чертежей.

Чертежи следует выполнять на листах рекомендуемых форматов. Обозначения и размеры сторон основных форматов должны соответствовать ГОСТ 2.301-68 (таблица 8).

Таблина 8

Основные форматы листов.

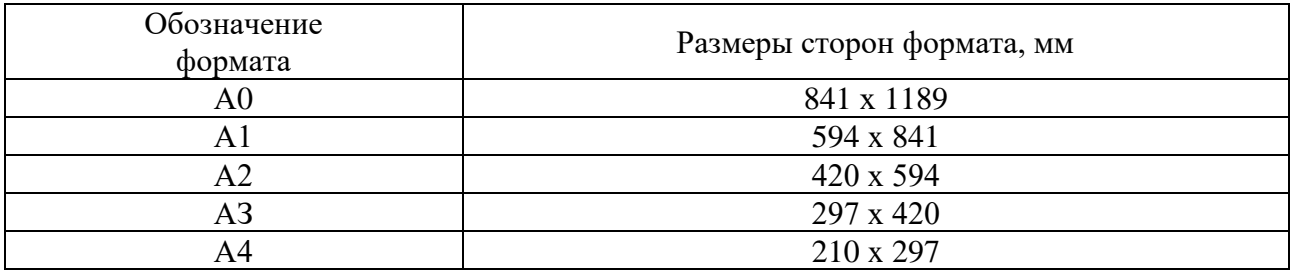

Допускается применение дополнительных форматов, образуемых увеличением коротких сторон основных форматов на величину, кратную их размерам.

Размеры производных форматов следует выбирать по таблице 9.

Таблица 9

Дополнительные форматы листов.

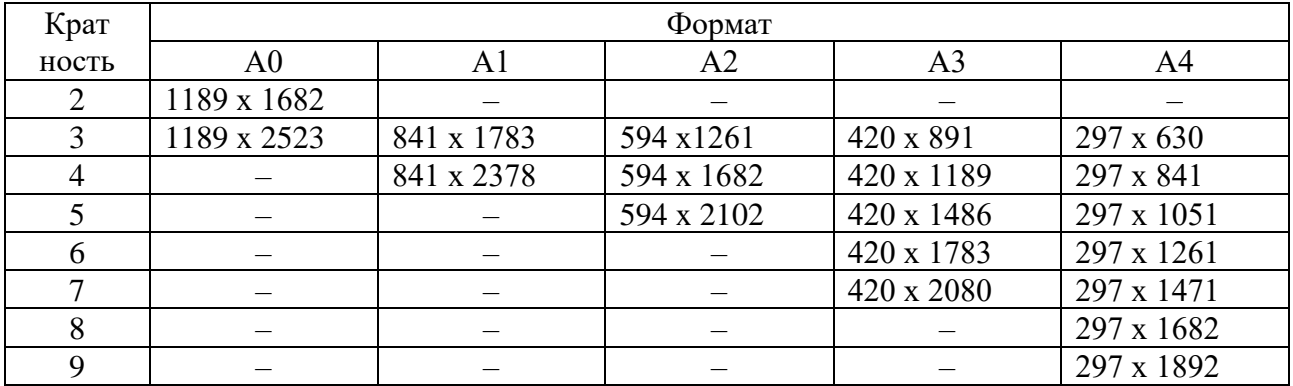

Обозначение производного формата составляется из обозначения основного формата и его кратности согласно таблицы 9, например, А0 х 2, А4 х 8 и т.д.

Чертежи оформляют основной надписью и дополнительными графами к ней. Формы основных надписей и указания по их заполнению приведены в приложении 1 (формы 5*а*, 5*б*, 5*в*).

Основную надпись располагают в правом нижнем углу листа.

Содержание, расположение, размеры граф основной надписи и дополнительных граф к ней, а также размеры рамок на листах основного комплекта рабочих чертежей должны соответствовать форме 5*а* (прил. 1).

Отдельным листом оформляют условные обозначения, применяемые в проекте. Условные обозначения распространяются на весь основной комплект рабочей документации. В табличной форме приводят все условные обозначения и их расшифровку.

Всем устройствам необходимо присваивать уникальные буквенно-цифровые обозначения. Например, буквенно-цифровое обозначение пожарных извещателей и оповещателей необходимо записывать в последовательности: буквенный код извещателя (оповещателя), номер приемно-контрольного прибора, номер шлейфа, порядковый номер извещателя (оповещателя). Номер приемно-контрольного прибора, шлейфа и порядковый номер извещателя (оповещателя) в обозначении должны разделяться точкой. Для построения обозначения применяют прописные буквы латинского алфавита.

Пример: *BTH 2.1.7*

где BTH – буквенный код извещателя;

2 – номер приемно-контрольного прибора;

1 – номер шлейфа;

7 – порядковый номер извещателя.

Буквенно-цифровые обозначения многократно повторяющихся элементов систем допускается указывать через три – пять элементов.

В системах АПС, СОУЭ, ОС, АПТ, СКУД, СВН и КСБ рекомендуется использовать условные обозначения, приведенные в приложении 2.

При необходимости допускается использование других условных обозначений, предусмотренных ГОСТ, РД и прочими нормативными документами. В случае отсутствия утвержденного условного обозначения допускается вводить новые условные обозначения с обязательной расшифровкой на листе условных обозначений или непосредственно на чертежах. Условное обозначение, расшифровка которого приводится непосредственно на чертежах, имеет действие только в пределах этого чертежа.

На планах расположения сетей АПС, СОУЭ, ОС, АПТ, СКУД, СВН и КСБ необходимо показывать расположение приборов и устройств, изветателей, оповещателей, кабельных проводок, трубопроводов и пр.

Линейные размеры на чертежах указывают без обозначения единиц длины:

– в метрах, с точностью до двух знаков после запятой – на чертежах наружных сетей и коммуникаций, генерального плана и транспорта, за исключением случаев, оговоренных в соответствующих стандартах СПДС;

– в миллиметрах – на всех остальных видах чертежей.

Размерную линию на ее пересечении с выносными линиями, линиями контура или осевыми линиями ограничивают засечками длиной 2–4 мм, наносимыми с наклоном вправо под углом 45° к размерной линии, при этом размерные линии должны выступать за крайние выносные линии на 2-5 мм.

Отметки уровней (высоты, глубины) элементов конструкций, оборудования, трубопроводов, воздуховодов и др. от уровня отсчета (условной «нулевой» отметки) указывают в метрах без обозначения единицы длины с тремя

десятичными знаками, отделенными от целого числа запятой, за исключением случаев, оговоренных в соответствующих стандартах СПДС.

Отметки уровней на фасадах, разрезах и сечениях помещают на выносных линиях и обозначают знаком « », выполненным сплошными тонкими линиями с длиной штрихов 2-4 мм под углом 45° к выносной линии или линии контура; на планах – в прямоугольнике, за исключением случаев, оговоренных в соответствующих стандартах СПДС.

«Нулевую» отметку, принимаемую, как правило, для поверхности какоголибо элемента конструкций здания или сооружения, расположенного вблизи планировочной поверхности земли, указывают без знака; отметки выше нулевой со знаком «плюс» ниже нулевой – со знаком «минус».

В наименованиях планов здания или сооружения указывают слово «План» и отметку чистого пола или номер этажа, или обозначение соответствующей секущей плоскости.

Пример:

*1. План на отм. 0,000.*

*2. План 2 этажа.*

*3. План 3-3.*

Допускается в наименовании плана этажа указывать назначение помещений, расположенных на этаже.

Помещения на планах должны быть пронумерованы. Номер помещения указывается в круге диаметром 6-12 мм. На каждом чертеже с планами приводится экспликация помещений (рис. 1).

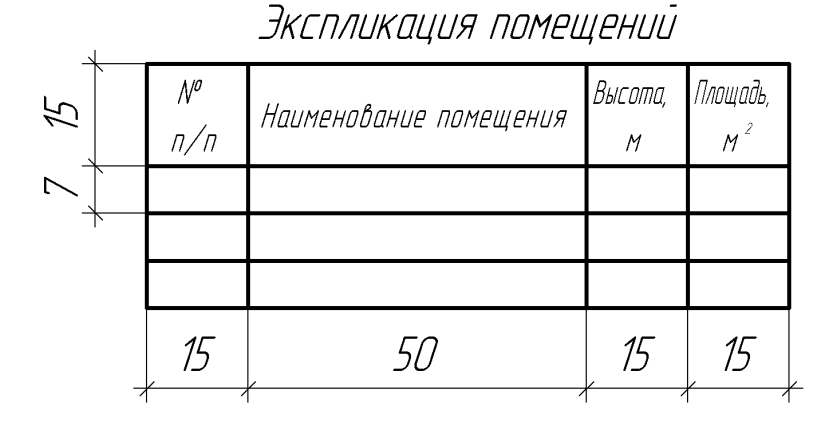

Рис. 1. Оформление экспликации помещений.

Аксонометрические схемы выполняют при разработке частей автоматического пожаротушения, имеющих трубопроводную разводку (системы газового, порошкового, водяного и пенного пожаротушения), а также для обвязки насосных станций. Аксонометрическая схема выполняется в прямоугольной изометрической или фронтальной изометрической проекции по ГОСТ 2.317-69 с соблюдением масштаба.

На схемах необходимо указывать размеры, а также приводить спецификацию всех составных частей установки по форме, приведенной на рисунке 2.

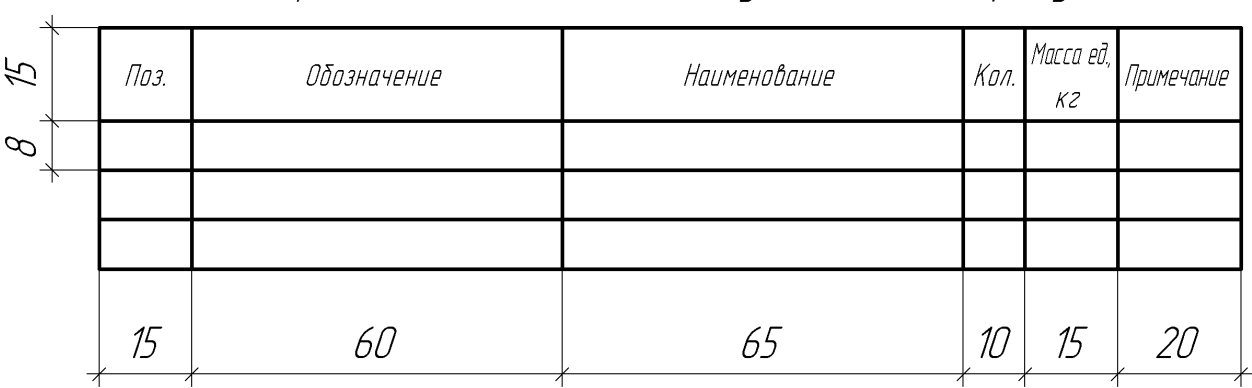

Спецификация составных частей установки пожаротушения

Рис. 2. Спецификация составных частей установки.

В проекте приводятся электрические схемы соединений и подключений приборов и устройств или даются ссылки на источники (техническая документация на приборы), где данные схемы представлены.

Использование растрового изображения в электрических схемах подключений не допускается.

### *Спецификация оборудования изделий и материалов*

Спецификация состоит из разделов, которые располагают в приведенной ниже последовательности:

– Оборудование, монтажные материалы и изделия;

– Кабели и проводы;

 $-3M\Pi$ .

В раздел «Оборудование, монтажные материалы и изделия» включаются центральные контроллеры, приборы управления, приемно-контрольные приборы, блоки индикации и управления, а также прочие приборы и функциональные блоки, входящие в состав систем АПС, СОУЭ, АПТ, ОС, СКУД, СВН и КСБ. Приборы записывают комплектами по контурам контроля и управления в порядке информационной иерархии.

При этом последовательность записи групп приборов выполняют с соблюдением следующих принципов:

– от сложного к простому (Сетевой контроллер – приборы управления – приемно-контрольные приборы – исполнительные приборы – приборы индикации);

– от наименьших пределов измерения (шкал) к большим;

– от меньших установочных (монтажных) размеров – к большим.

Вспомогательные устройства, не относящиеся конкретно к определенному комплекту приборов, необходимые для работы разных комплектов аппаратуры, и имеющие одинаковые технические характеристики (например, устройства коммутации, устройства контроля шлейфа, блоки защиты линий), включают в спецификацию в сводном виде в конце списка основных устройств.

Аппаратуру и устройства, поставляемые комплектно с приборами и устройствами, включают в спецификацию вслед за соответствующей позицией оборудования, после слов «Комплектно поставляются».

В конце раздела «Оборудование, монтажные материалы и изделия» включаются все материалы необходимые для монтажа, а также пуско-наладки и эксплуатации систем.

В раздел «Кабели и проводы» включаются все кабели и проводы необходимые для работы систем.

Для автоматических и ручных пожарных и охранных извещателей необходимо предусматривать запас не менее 10% от общего количества монтируемых на объекте. Для спринклерных оросителей необходимо предусматривать запас 10%, а также не менее 2% на огневые испытания.

Спецификация оборудования изделий и материалов оформляется по форме 6 (прил. 1).

### **Список используемых сокращений**

АПС – автоматическая пожарная сигнализация.

АПТ – автоматическое пожаротушение.

ЗИП – запасные части, инструменты, принадлежности.

ОС – охранная сигнализация.

РП – рабочий проект.

САПР – система автоматизированного проектирования.

СПДС – система проектной документации для строительства.

СВН – система видеонаблюдения.

СКУД – система контроля и управления доступом.

СОУЭ – система оповещения и управления эвакуацией.

КСБ – комплексная система безопасности.

ШС – шлейф сигнализации.

#### **Список литературы**

1. Бабуров В.П., Бабурин В.В. Фомин В.И., Смирнов В.И. Производственная и пожарная автоматика. Часть 2. Автоматические установки пожа-ротушения. Учебник. – М: Академия ГПС МЧС России, 2007, 298 с.

2. ГОСТ Р 21.1101-2009 «Система проектной документации для строительства. Основные требования к проектной и рабочей документации».

3. ГОСТ Р 21.1002-2008 «Система проектной документации для строительства. Нормоконтроль проектной и рабочей документации».

4. ГОСТ 2.004-88 «Единая система конструкторской документации. Общие требования к выполнению конструкторских и технологических документов на печатающих и графических устройствах вывода ЭВМ».

5. ГОСТ 2.051-2006 «Единая система конструкторской документации. Электронные документы. Общие положения».

6. ГОСТ 2.105-95 «Единая система конструкторской документации. Общие требования к текстовым документам».

7. ГОСТ 2.106-96 «Единая система конструкторской документации. Текстовые документы».

8. ГОСТ 2.301-68 «Единая система конструкторской документации. Форматы».

9. ГОСТ 2.302-68 «Единая система конструкторской документации. Масштабы».

10. ГОСТ 2.303-68 «Единая система конструкторской документации. Линии».

11. ГОСТ 2.304-81 «Единая система конструкторской документации. Шрифты чертежные».

12. ГОСТ 2.305-2008 «Единая система конструкторской документации. Изображения – виды, разрезы, сечения».

13. ГОСТ 2.307-68 «Единая система конструкторской документации. Нанесение размеров и предельных отклонений».

14. ГОСТ 2.316-2008 «Единая система конструкторской документации. Правила нанесения надписей, технических требований и таблиц на графических документах. Общие положения».

15. ГОСТ 2.317-69 «Единая система конструкторской документации. Аксонометрические проекции».

16. ГОСТ 21.110-95 «Система проектной документации для строительства. Правила выполнения спецификации оборудования, изделий и материалов».

17. ГОСТ 21.114-95 «Система проектной документации для строительства. Правила выполнения эскизных чертежей общих видов нетиповых изделий».

18. ГОСТ Р 51558-2008 «Средства и системы охранные телевизионные. Классификация. Общие технические требования. Методы испытаний».

19. Навацкий А.А., Бабуров В.П., Бабурин В.В. и др. Производственная и пожарная автоматика. Часть 1. Производственная автоматика для предупреждения пожаров и взрывов. Пожарная сигнализация. Учебник. – М: Академия ГПС МЧС России, 2005, 335 с.

20. ПУЭ «Правила устройства электроустановок».

21. РД 78.36.004-2005 «Рекомендации о техническом надзоре за выполнением проектных, монтажных и пусконаладочных работ по оборудованию объектов техническими средствами охраны».

22. РД 78.36.003-2002 «Инженерно-техническая укрепленность. Технические средства охраны. Требования и нормы проектирования по защите объектов от преступных посягательств».

23. Р 78.36.002-99 «Выбор и применение телевизионных систем видеоконтроля».

24. Синилов В.Г. Системы охранной, пожарной и охранно-пожарной сигнализации. – М: Академия, 2010, 511 с.

25. Собурь С.В. Установки пожаротушения автоматические: Справочник. – М: Пожкнига, 2004, 408 с.

26. Собурь С.В. Установки пожарной сигнализации: Справочник. – М: Пожкнига, 2004, 296 с.

27. СП 3.13130.2009 «Системы противопожарной защиты. Система оповещения и управления эвакуацией людей при пожаре. Требования пожарной безопасности».

28. СП 5.13130.2009 «Системы противопожарной защиты. Установки пожарной сигнализации и пожаротушения автоматические. Нормы и правила проектирования».

29. СП 51.13330.2011 «Защита от шума».

30. ФЗ-123 от 22.07.2008 «Технический регламент о требованиях пожарной безопасности».

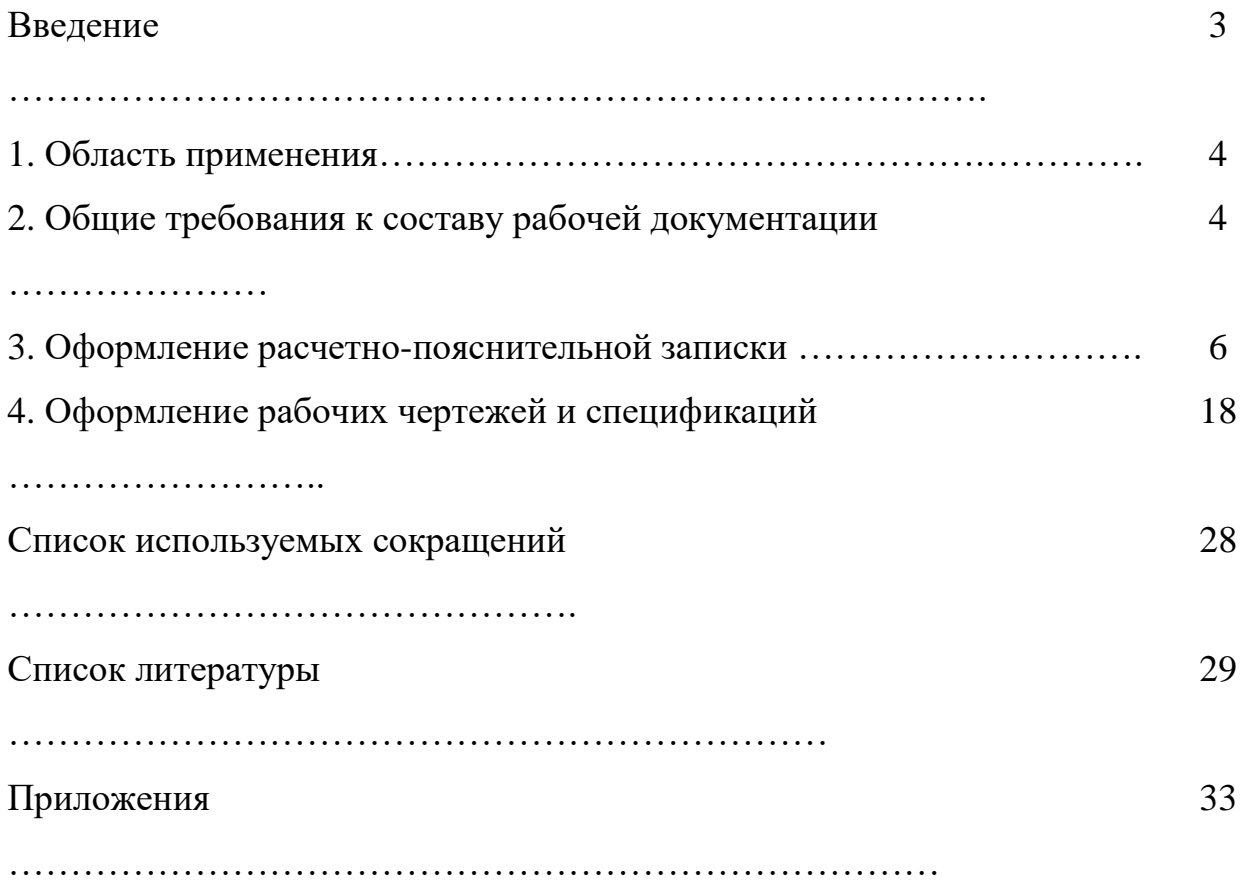

## **Содержание**

**Приложения**

## Приложение 1

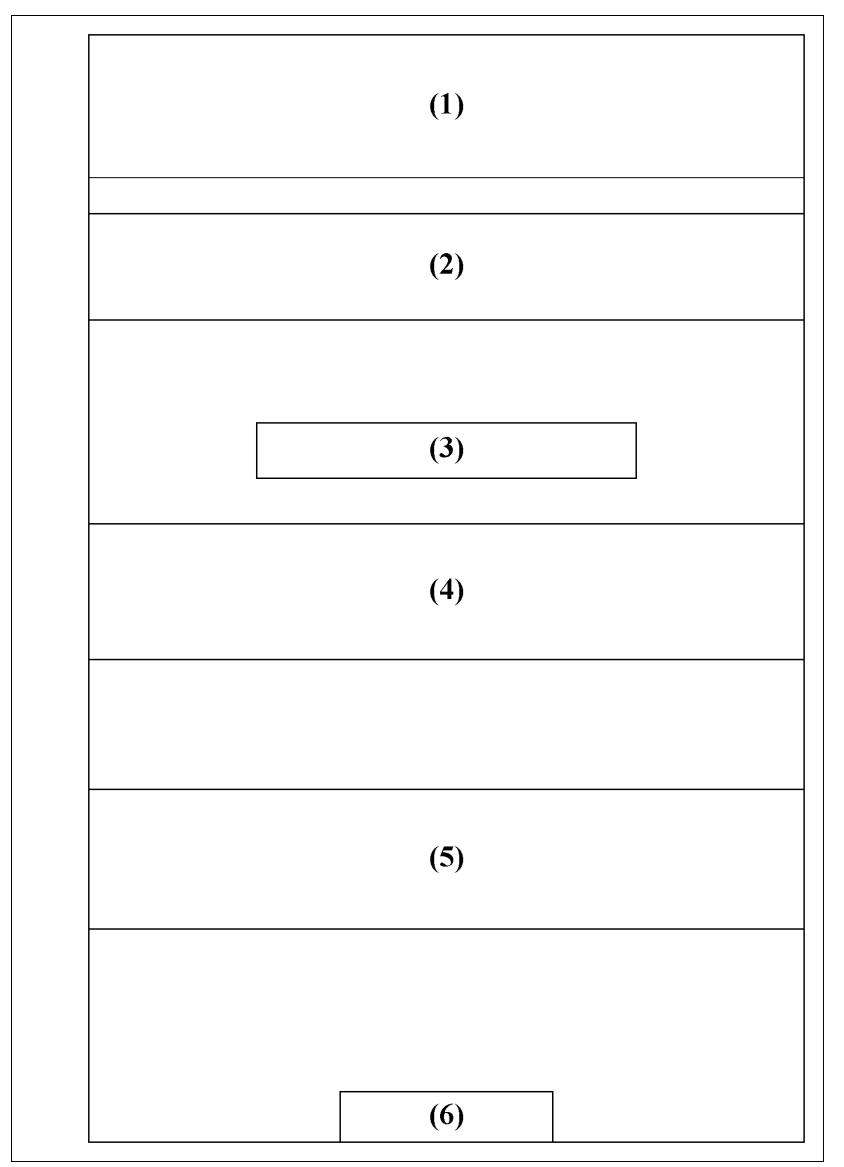

Форма 1. Форма выполнения титульного листа.

На титульном листе приводят следующую информацию:

– поле 1 – полное наименование организации (Федеральное государственное бюджетное образовательное учреждение высшего профессионального образования «Саратовский государственный аграрный университет имени Н.И. Вавилова»;

– поле 2 – полное наименование кафедры, на которой выполянется курсовой проект (Кафедра «Техносферная безопасность и транспортно-технологические машины»);

– поле 3 – вид документа (Курсовой проект);

– поле 4 – наименование проектируемых мероприятий (тема курсового проекта в соответствии с заданием);

– поле 5 – размещается следующая информация:

Выполнил: Ф.И.О. обучающегося, курс, группа;

Проверил: Ф.И.О. преподавателя (руководителя) курсового проекта, ученая степень, ученое звание, должность).

Рядом с Ф.И.О. ставятся соответсвующие подписи.

– поле 6 – город и год выпуска документа (Саратов 2013 г.).

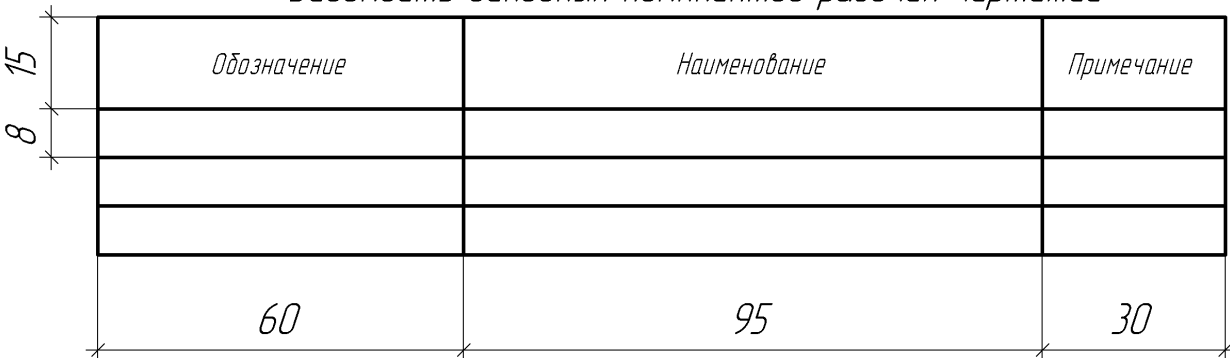

Ведомость основных комплектов рабочих чертежей

Форма 2. Ведомость основных комплектов рабочих чертежей.

В ведомости основных комплектов рабочих чертежей указывают:

– в графе «Обозначение» – обозначение основного комплекта рабочих чертежей и, при необходимости, наименование или различительный индекс организации, выпустившей документ;

– в графе «Наименование» – наименование основного комплекта рабочих чертежей;

– в графе «Примечание» – дополнительные сведения, в том числе об изменениях в составе основных комплектов рабочих чертежей.

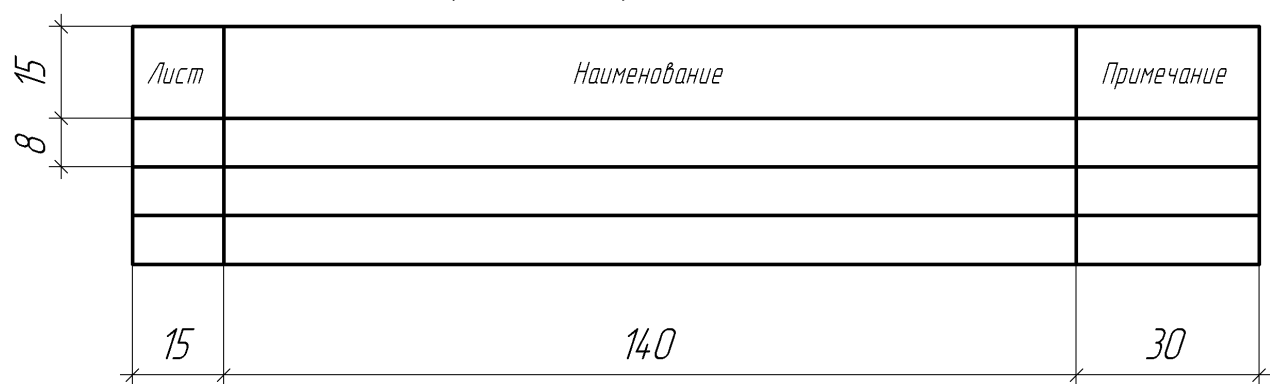

## Ведомость рабочих чертежей основного комплекта

Форма 3. Ведомость рабочих чертежей основного комплекта.

В ведомости рабочих чертежей основного комплекта указывают:

– в графе «Лист» – порядковый номер листа основного комплекта рабочих чертежей;

– в графе «Наименование» – наименование изображений, помещенных на листе, в точном соответствии с наименованиями, приведенными в основной надписи листа;

– в графе «Примечание» – дополнительные сведения, например, об изменениях, вносимых в рабочие чертежи основного комплекта.

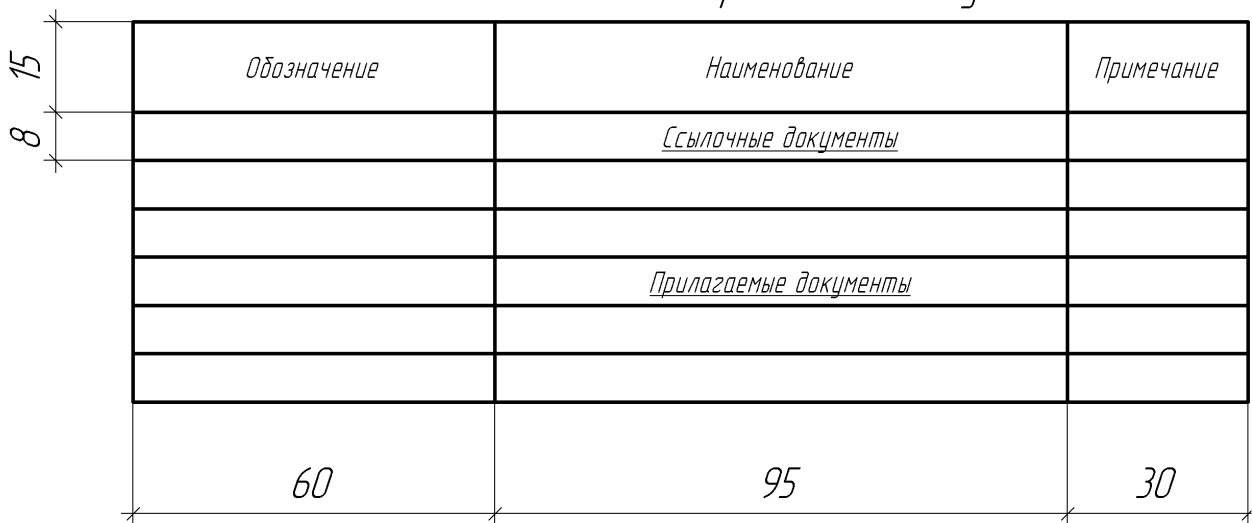

Ведомость ссылочных и прилагаемых докиментов

Форма 4. Ведомость ссылочных и прилагаемых документов.

В ведомости ссылочных и прилагаемых документов указывают:

– в графе «Обозначение» – обозначение документа и, при необходимости, наименование или различительный индекс организации, выпустившей документ;

– в графе «Наименование» – наименование документа в точном соответствии с наименованием, указанным на титульном листе или в основной надписи;

– в графе «Примечание» – дополнительные сведения, в том числе о внесенных изменениях в записанные документы, входящие в состав рабочей документации.

В графах основной надписи и дополнительных графах к ней (номера граф указаны в скобках) приводят:

– в графе 1 – обозначение документа.

Например, для чертежа:

*СГАУ-ПБ-501-01-АПС*;

для расчетно-пояснительной записки:

*СГАУ-ПБ-501-01-АПС.ПЗ* 

Здесь ПБ – специальность «Пожарная безопасность», 501 – группа, 01 – номер варианта задания, АПС - автоматическая пожарная сигнализация,  $\Pi$ 3 расчетно-пояснительная записка.

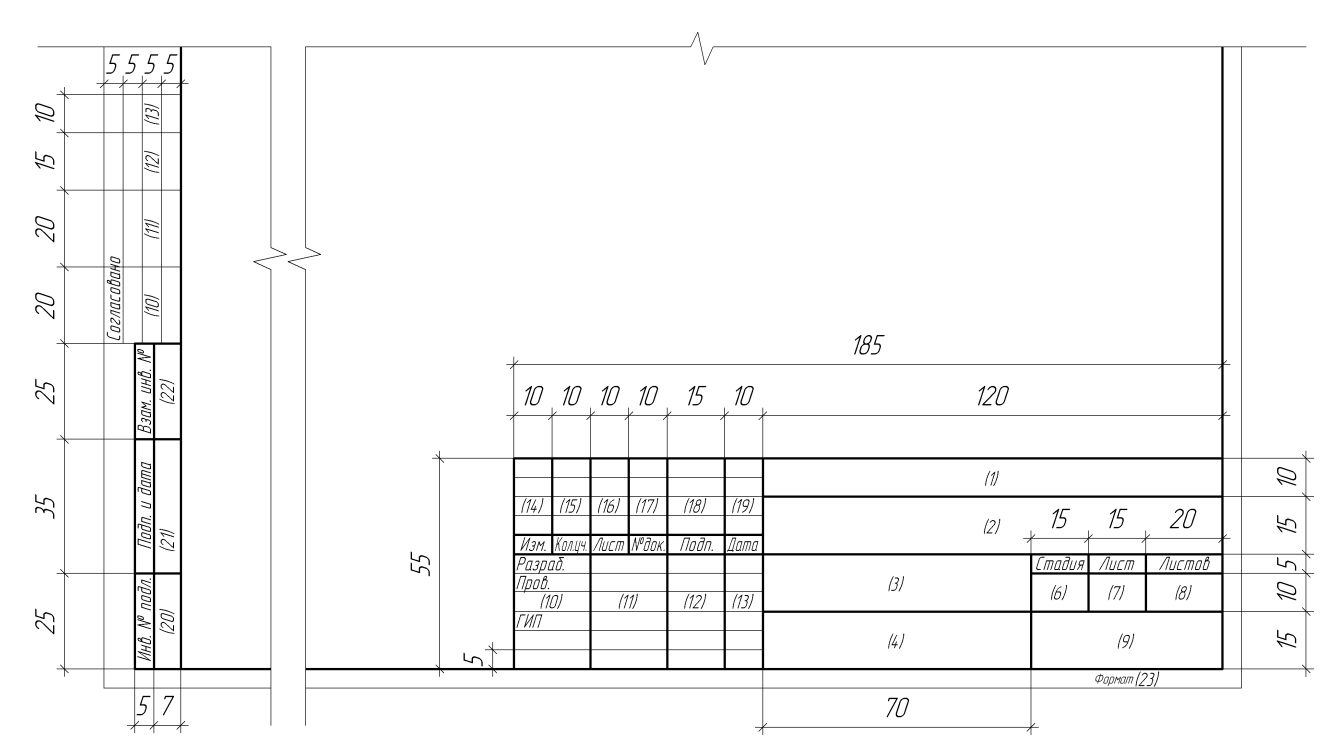

Форма 5*a*. Основная надпись листов рабочих чертежей.

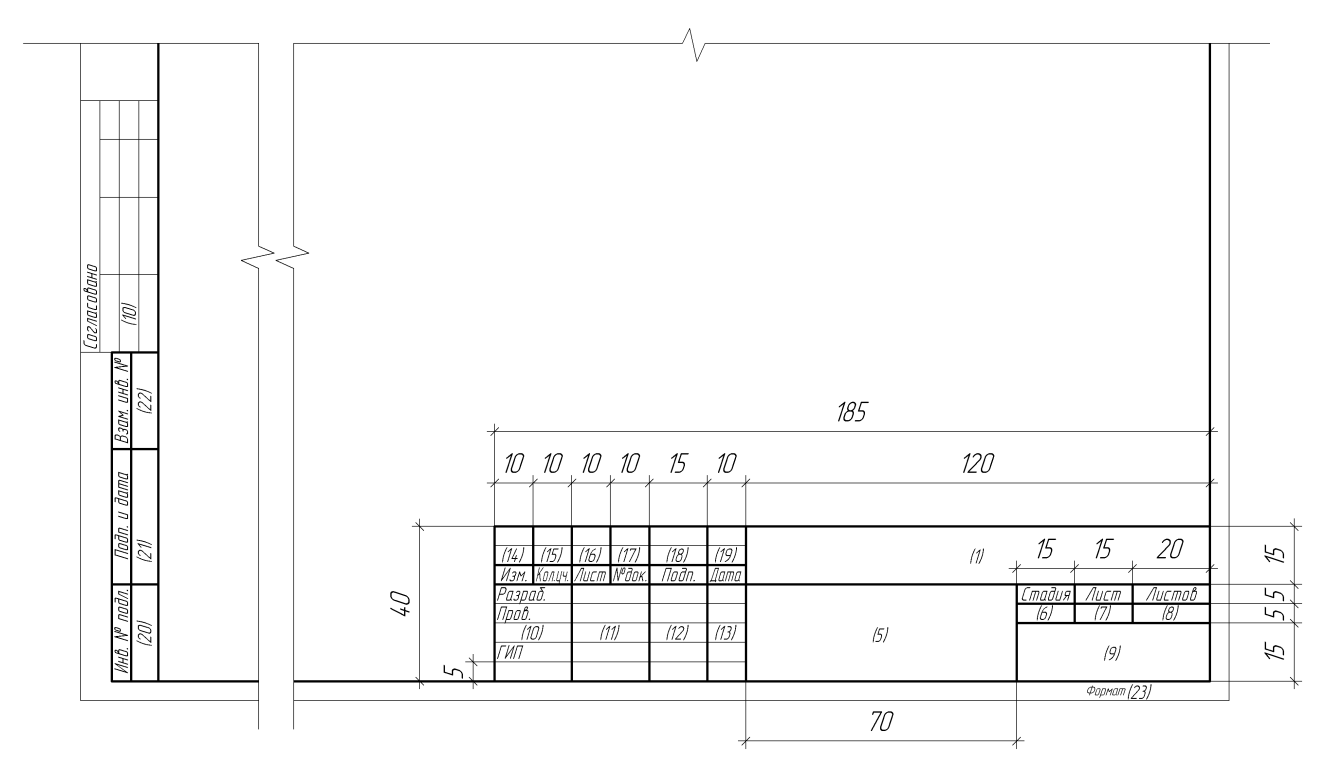

Форма 5*б*. Основная надпись первого листа текстового документа и первых листов разделов ПЗ.

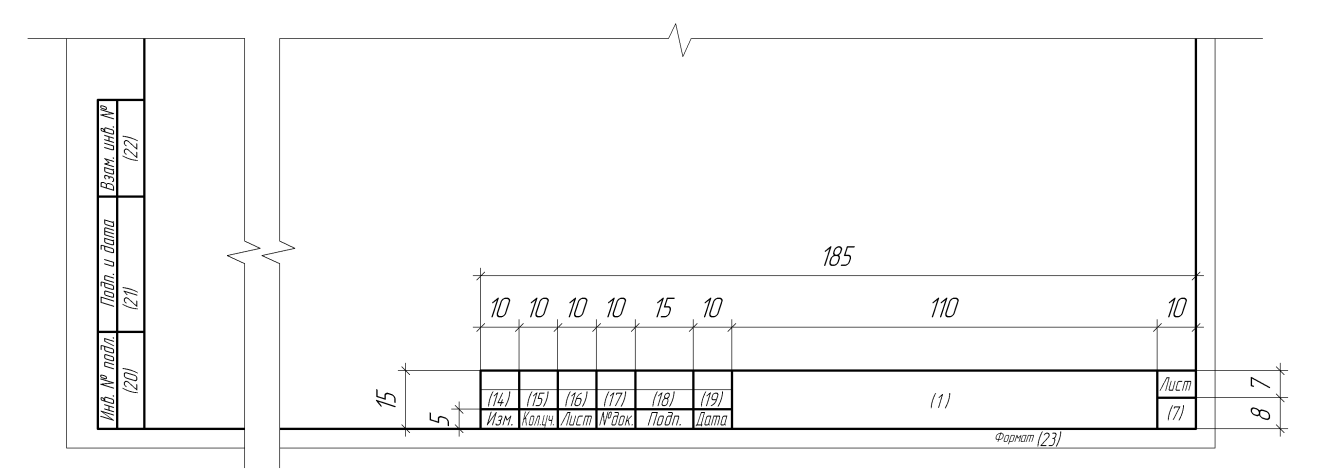

Форма 5*в*. Основная надпись последующих листов текстовых документов.

– в графе 2 – указывается наименование организации для зданий которой производятся проектные работы (*ФГБОУ ВПО «Саратовский ГАУ»*);

– в графе 3 – наименование здания и его адрес (*Административное здание. Адрес: г. Саратов, 3 Пролетарский пос., б/н*).

– в графе 4 – наименование изображений, помещенных на данном листе (*Система АПС. 1 этаж*). Наименования спецификаций и других таблиц, а также текстовых указаний, относящихся к изображениям, в графе не указывают.

– в графе 5 – наименование объекта, адрес и наименование документа.

Например для ПЗ:

*Административное здание. Адрес: г. Саратов, 3 Пролетарский пос., б/н. Пояснительная записка.*

для спецификации:

*Административное здание. Адрес: г. Саратов, 3 Пролетарский пос., б/н. Спецификация оборудования.*

– в графе 6 – условное обозначение вида документации (для курсового проекта обозначение – *КП*);

– в графе 7 – порядковый номер листа текстового документа. На документах, состоящих из одного листа, графу не заполняют;

– в графе 8 – общее количество листов документа.

– в графе 9 – сокращенное название кафедры (*Кафедра ТБиТТМ*);

– в графе 10 – характер работы, выполняемой лицом, подписывающим документ.

– в графе 11-13 – фамилии и подписи лиц, указанных в графе 10, и дата подписания.

Для соотвествующих граф 10-13: «Разраб.» – обучающийся исполнитель документа; «Пров.» – преподаватель (руководителя) курсового проекта; «ГИП» – заведующий кафедрой.

Подписи лиц, указанных выше являются обязательными на всех документах входящих в состав основного комплекта рабочих чертежей.

– в графе 23 – указывается обозначение формата листа по ГОСТ 2.301-68. Для электронного документа указывают формат листа, на котором изображение будет соответствовать установленному масштабу.

Остальные графы форм 5*а*, 5*б*, 5*в* в курсовом проекте не заполняются.

| $\mathcal{F}$ | Позиция | Наименование и техническая характеристика   | Тип, марка,<br>обозначение<br>документа,<br>опросного листа | Код оборудования,<br>изделия,<br>материала | Завод<br>изготовитель | Единица<br><b>измерения</b> | Коли-<br>чест-<br>ÔО | Масса<br>едини-<br>ЦЫ | Приме-<br>чание |
|---------------|---------|---------------------------------------------|-------------------------------------------------------------|--------------------------------------------|-----------------------|-----------------------------|----------------------|-----------------------|-----------------|
| $\beta$       |         | $\mathcal{Z}_{\mathcal{C}}$                 | $\overline{\mathcal{E}}$                                    | 4                                          | $\sqrt{2}$            | ь                           | $\overline{ }$       | 8                     | 9               |
| $\varphi$     |         | Оборудование, монтажные материалы и изделия |                                                             |                                            |                       |                             |                      |                       |                 |
|               |         |                                             |                                                             |                                            |                       |                             |                      |                       |                 |
|               |         | Кабели и проводы                            |                                                             |                                            |                       |                             |                      |                       |                 |
|               |         |                                             |                                                             |                                            |                       |                             |                      |                       |                 |
|               |         |                                             |                                                             |                                            |                       |                             |                      |                       |                 |
|               |         | 3MT                                         |                                                             |                                            |                       |                             |                      |                       |                 |
|               |         |                                             |                                                             |                                            |                       |                             |                      |                       |                 |
|               |         |                                             |                                                             |                                            |                       |                             |                      |                       |                 |
|               | 20      | 130                                         | 60                                                          | 35                                         | 45                    | 20                          | 20                   | 25                    | 40              |

Форма 6. Форма выполнения спецификации оборудования, изделий и материалов.

# Приложение 2

# Таблица 1

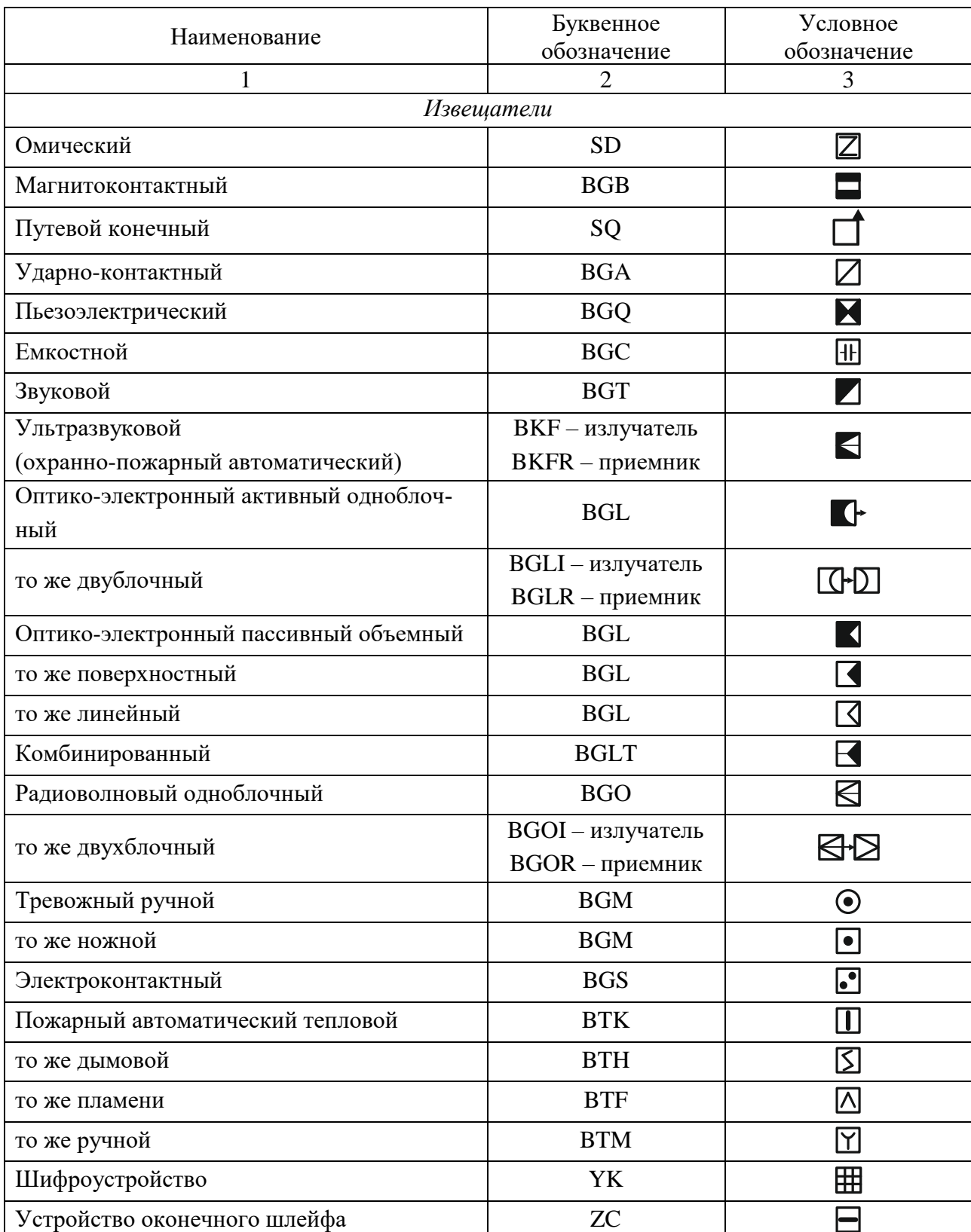

# Рекомендуемые условные обозначения.

# Продолжение таблицы 1

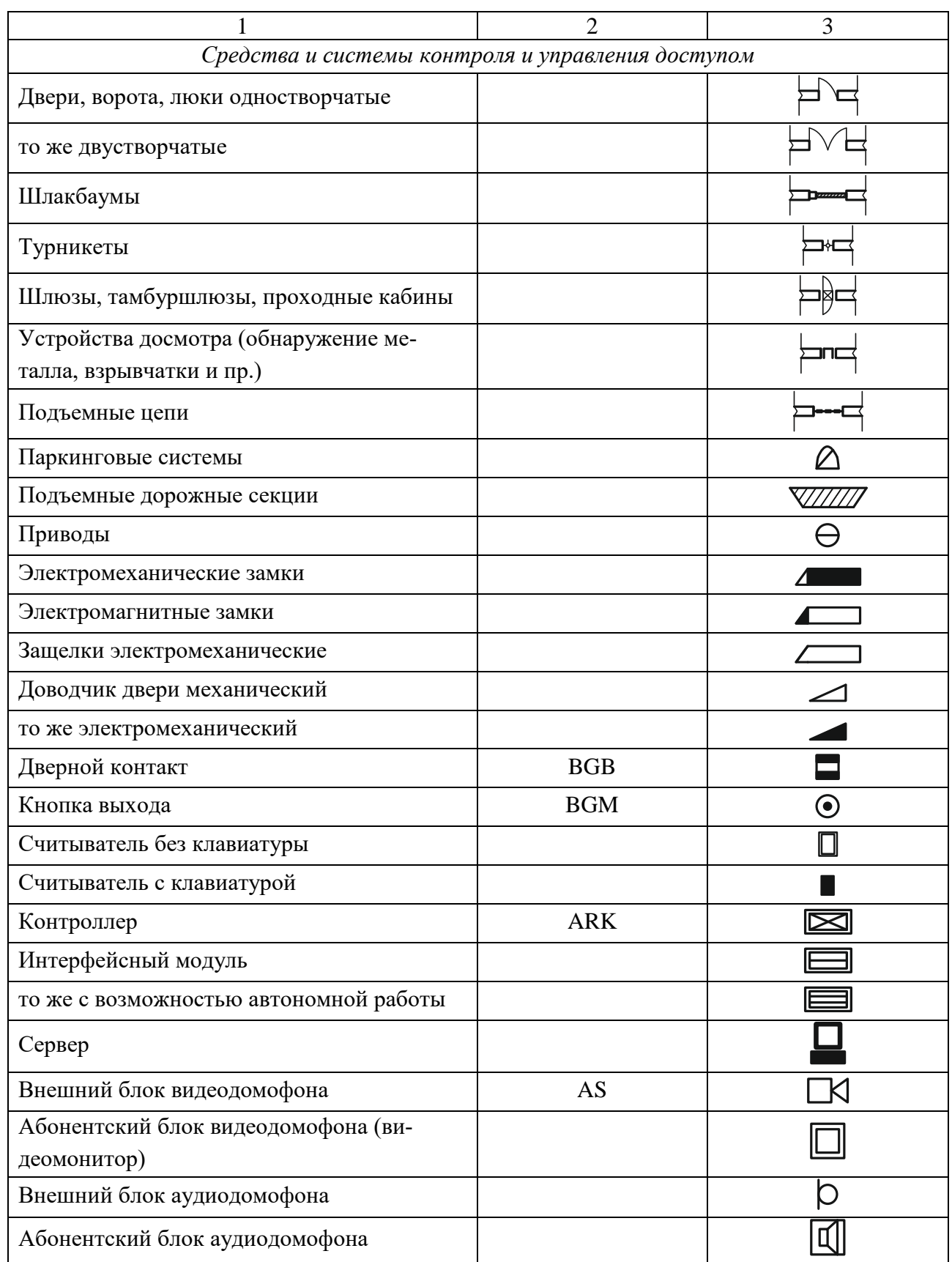

# Продолжение таблицы 1

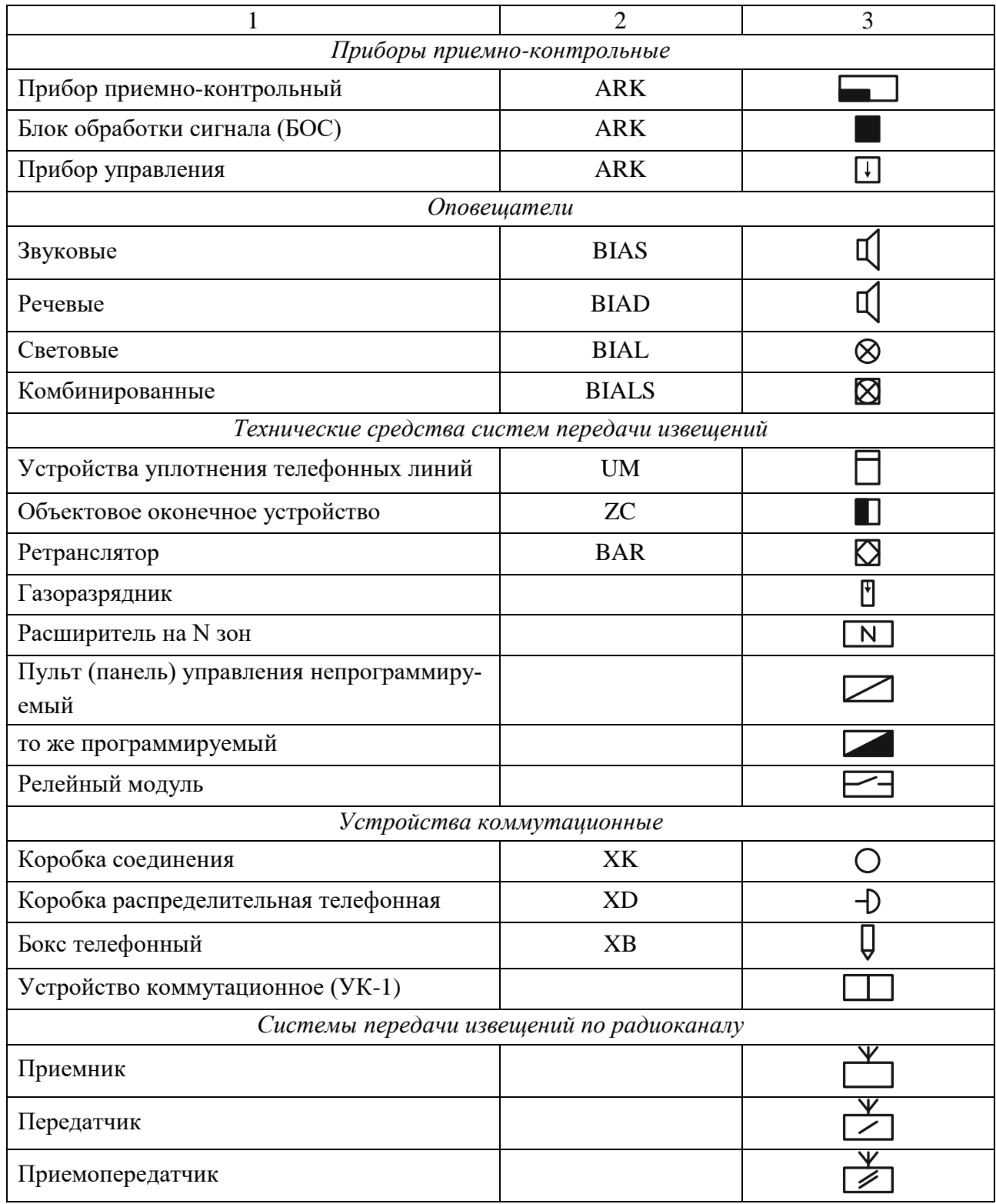

Окончание таблицы 1

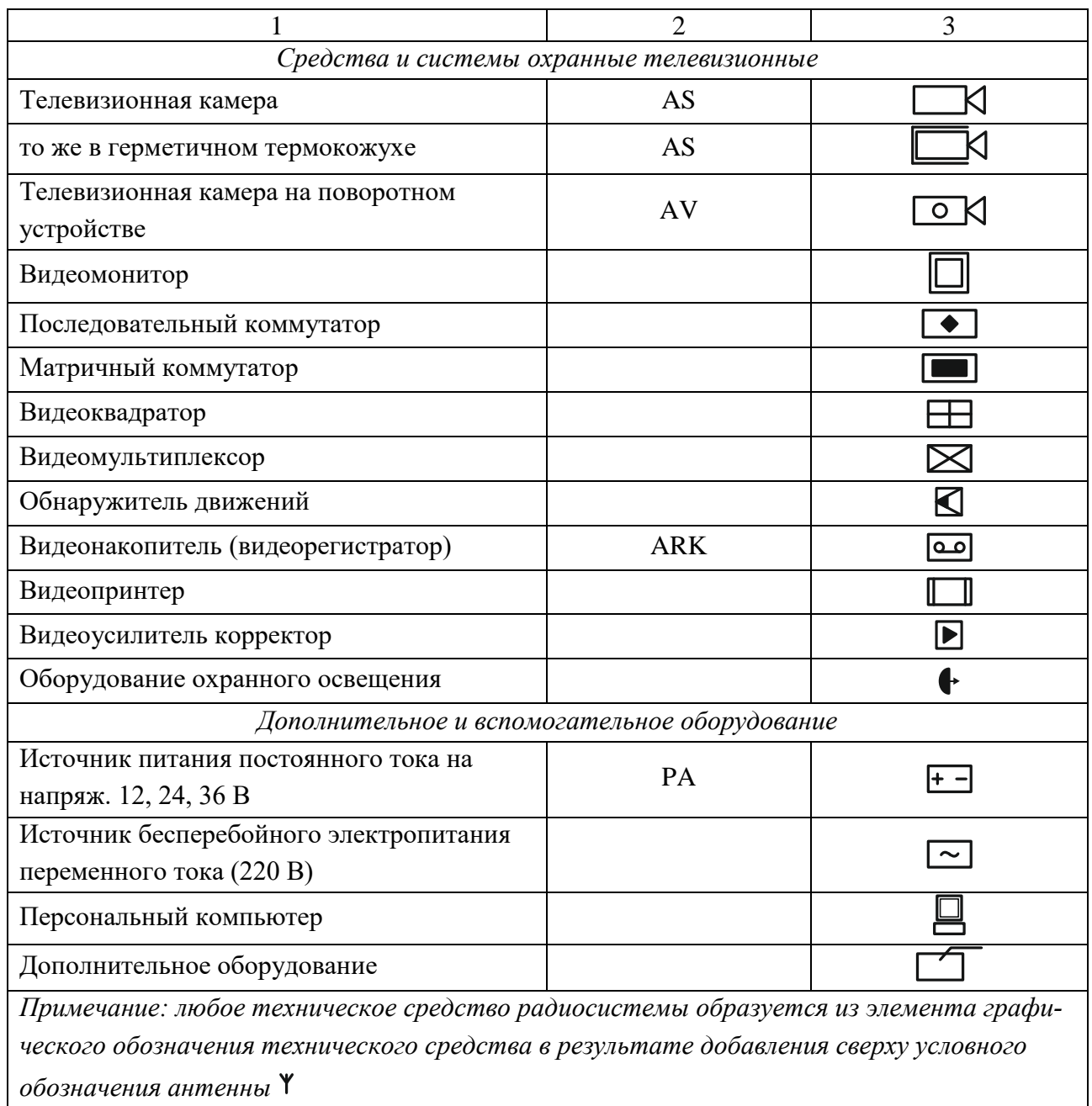

## Приложение 3

Пример оформления рабочих чертежей и спецификации оборудования

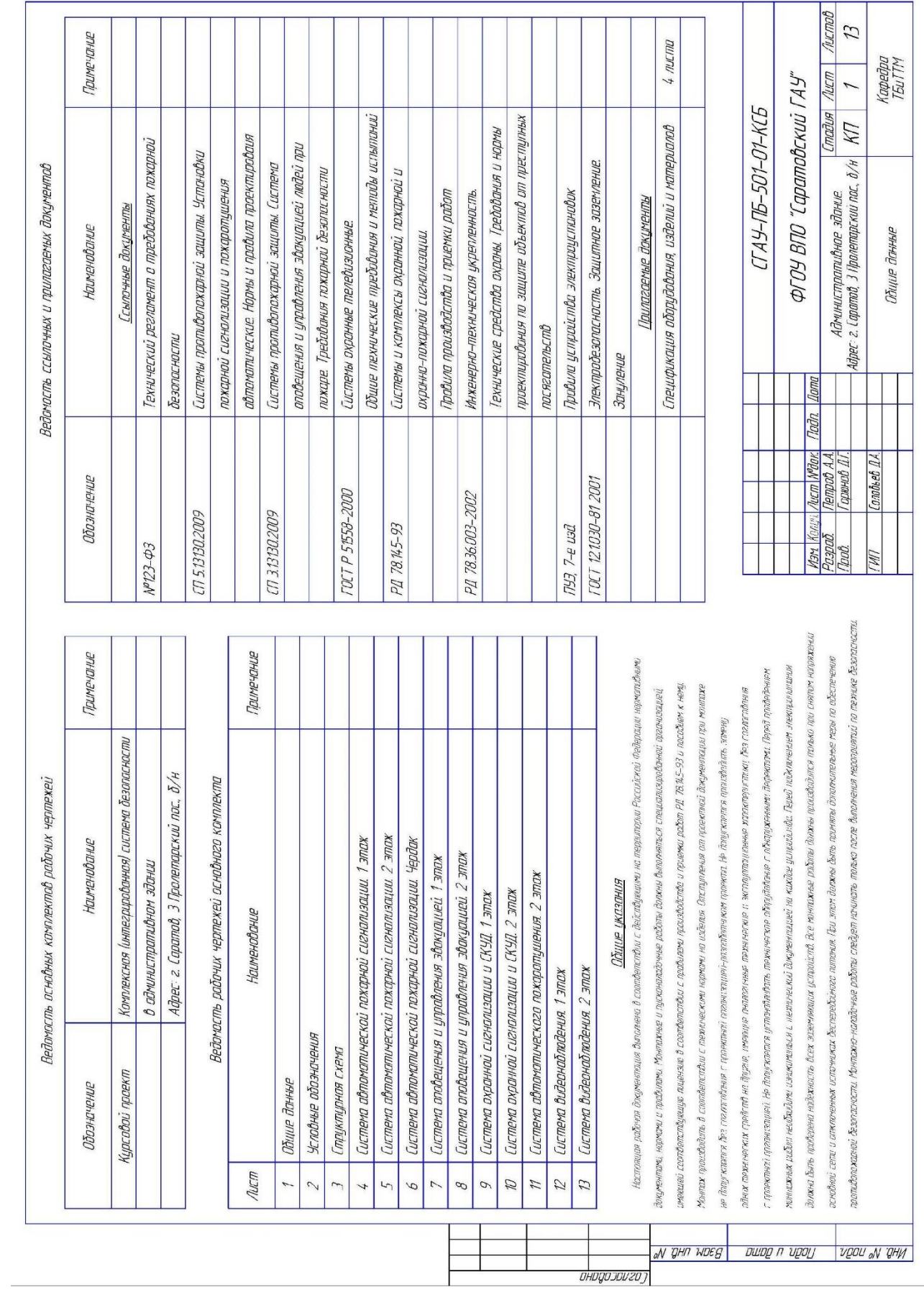

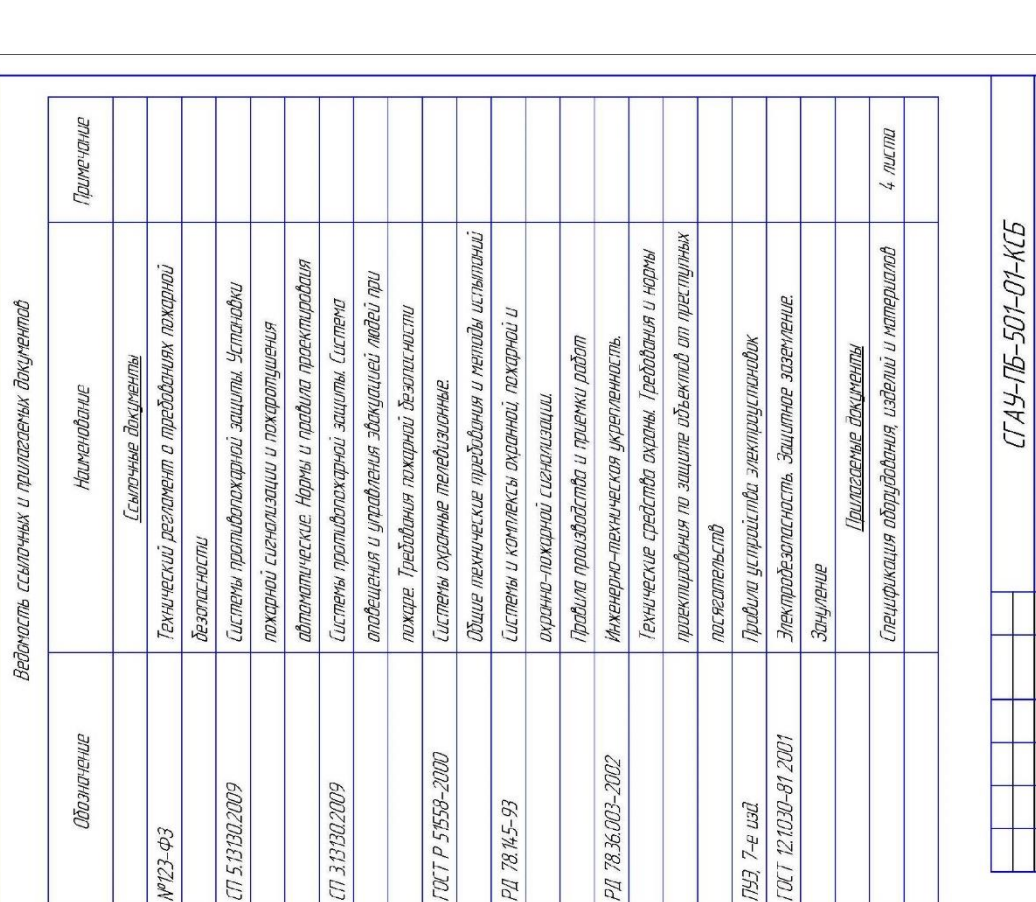

Кафедра<br>ТБиТТМ

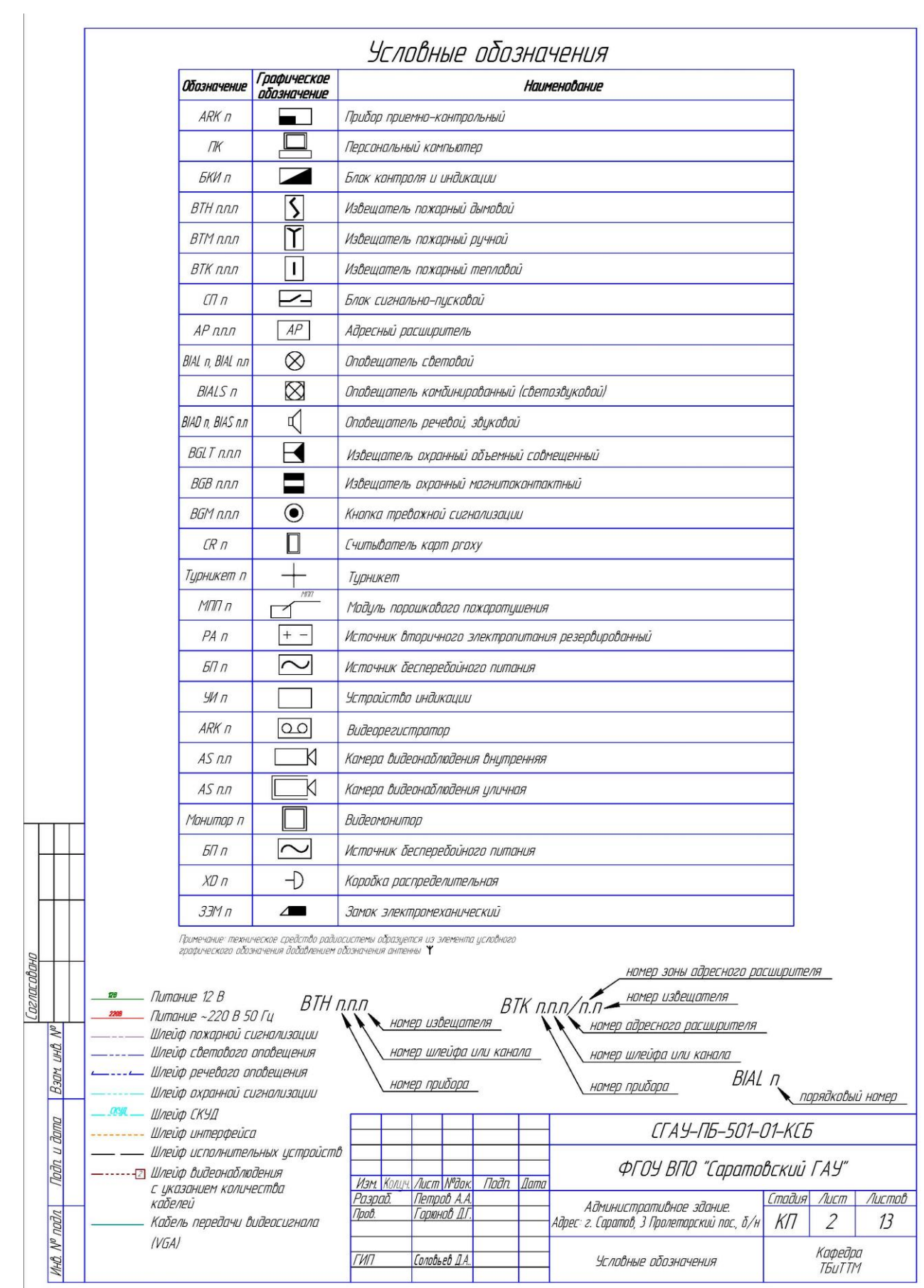

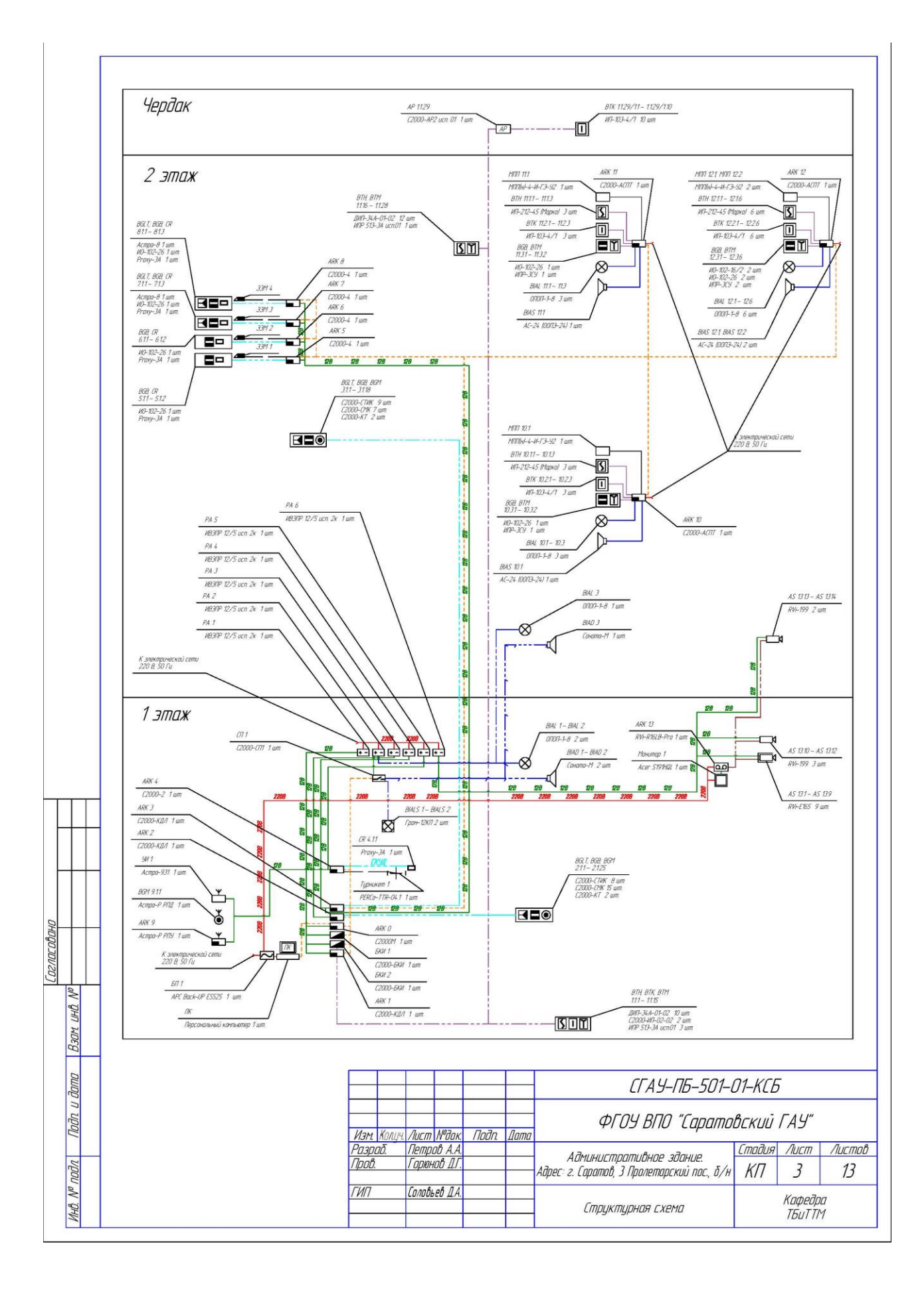

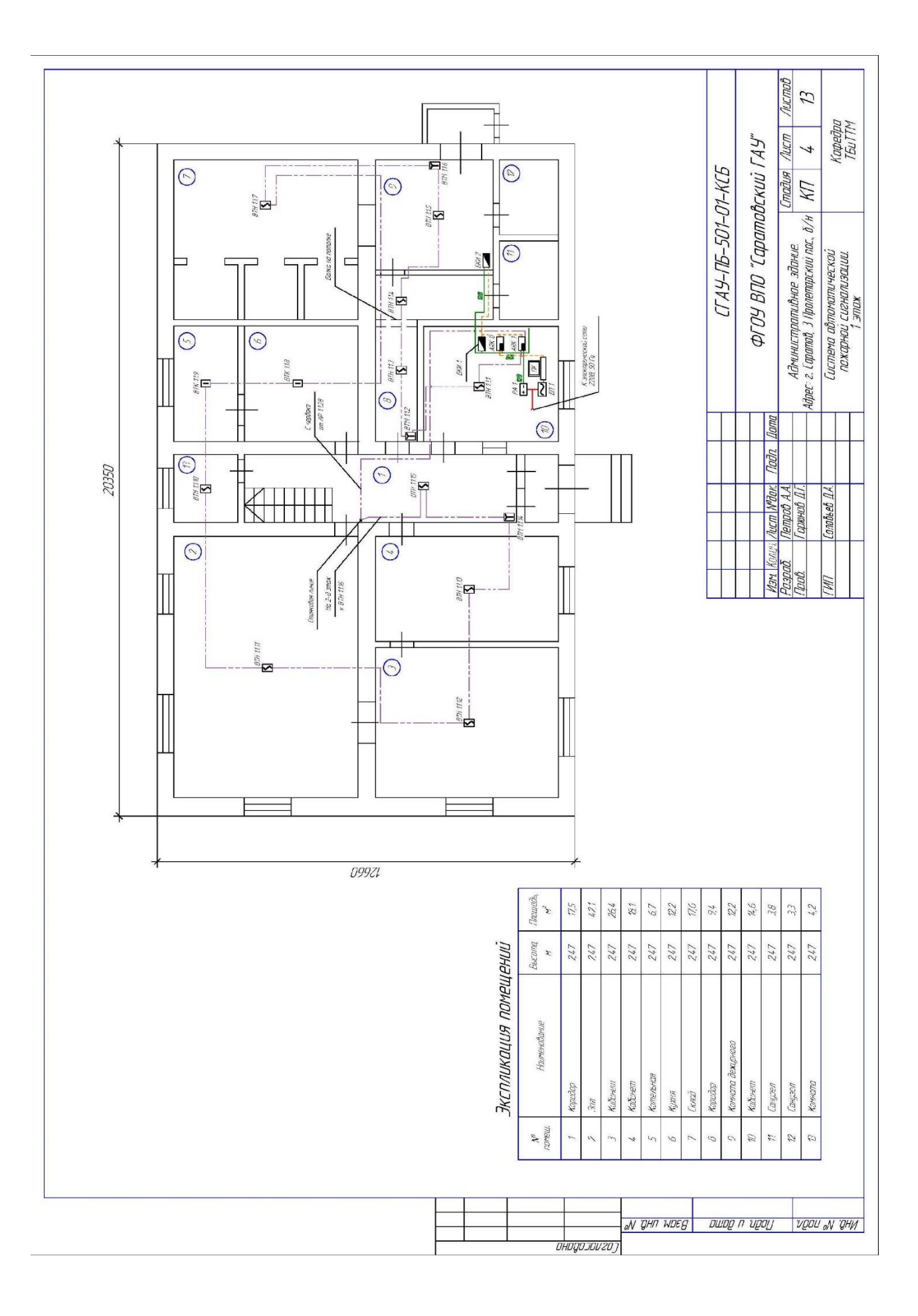

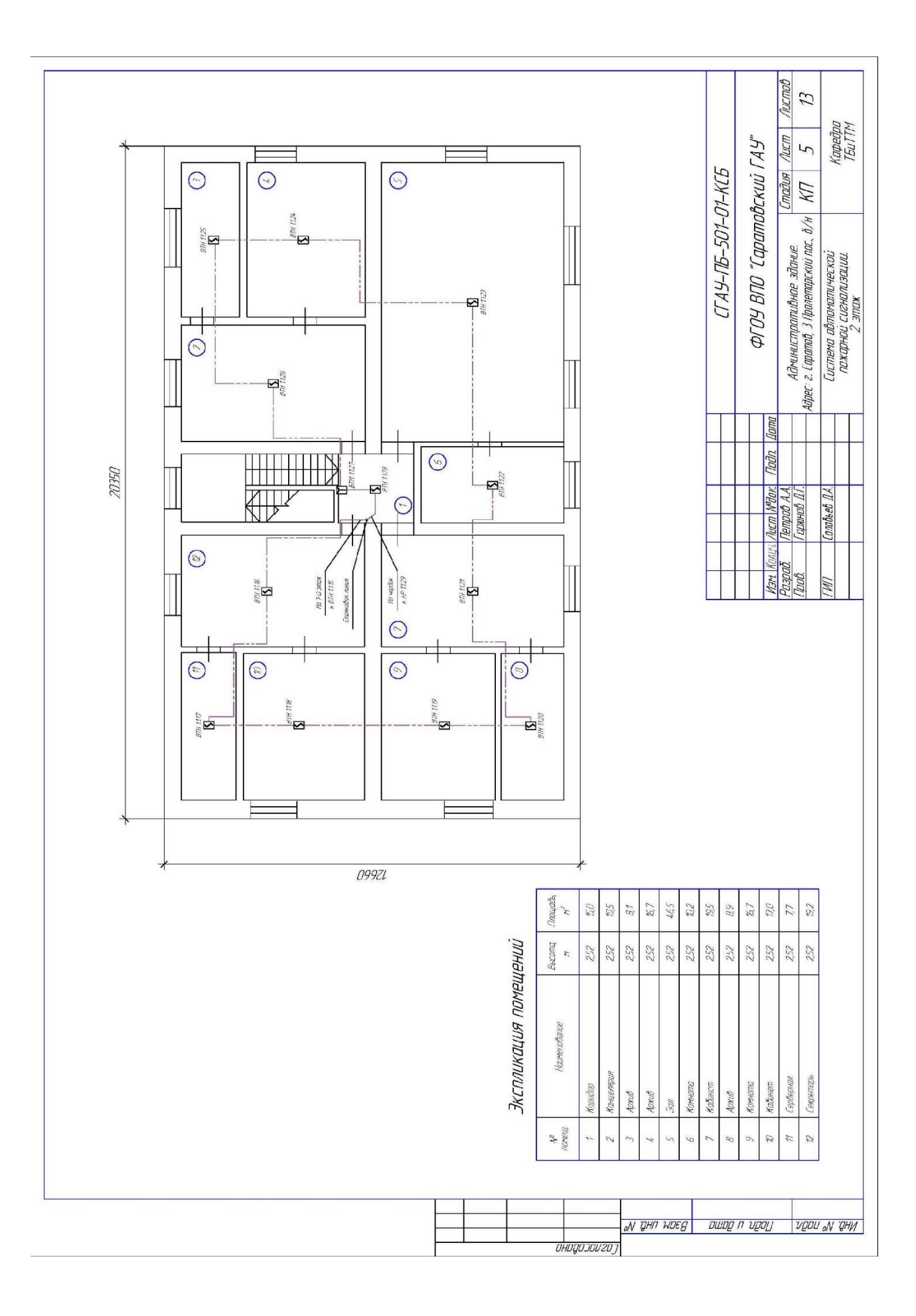

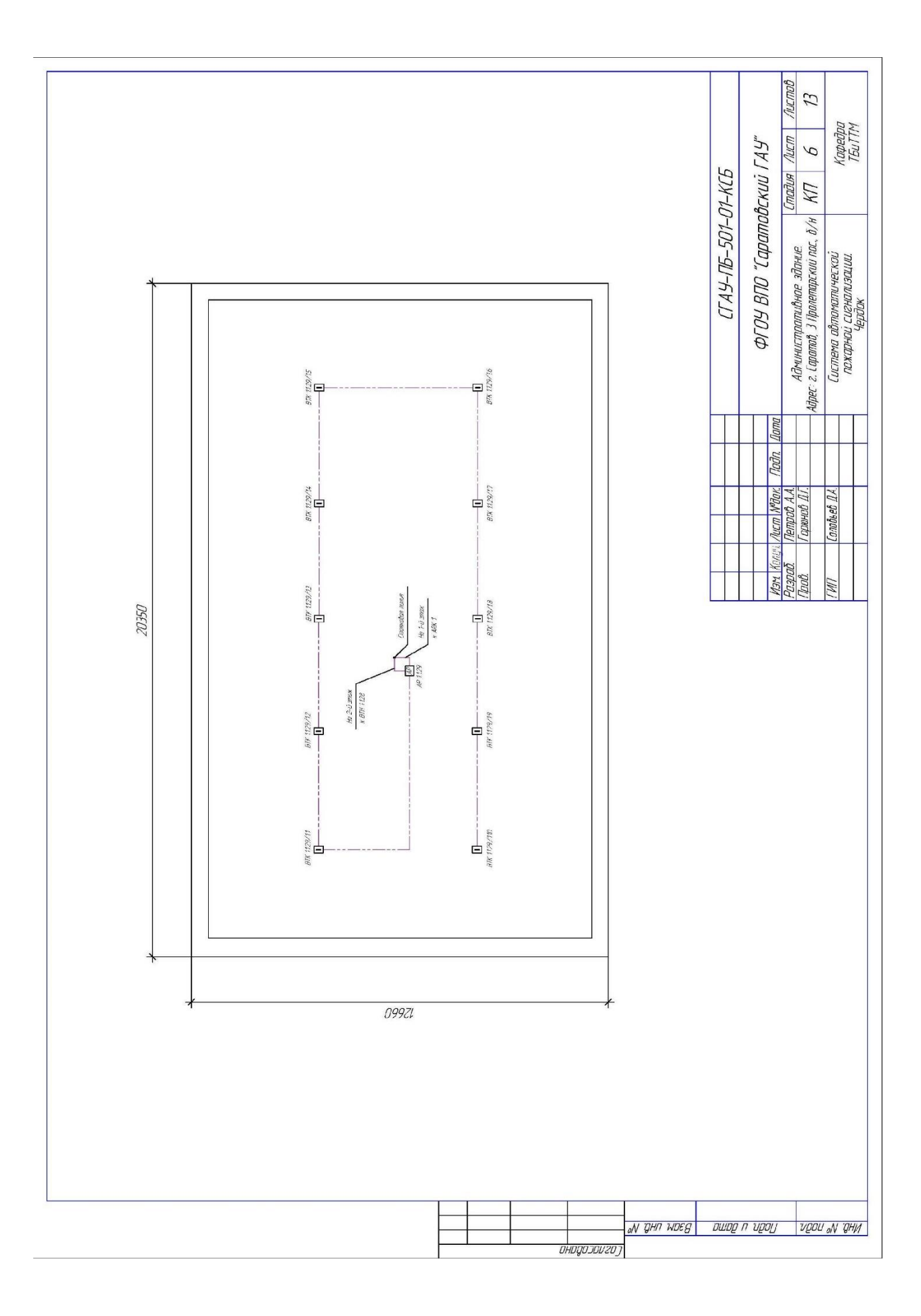

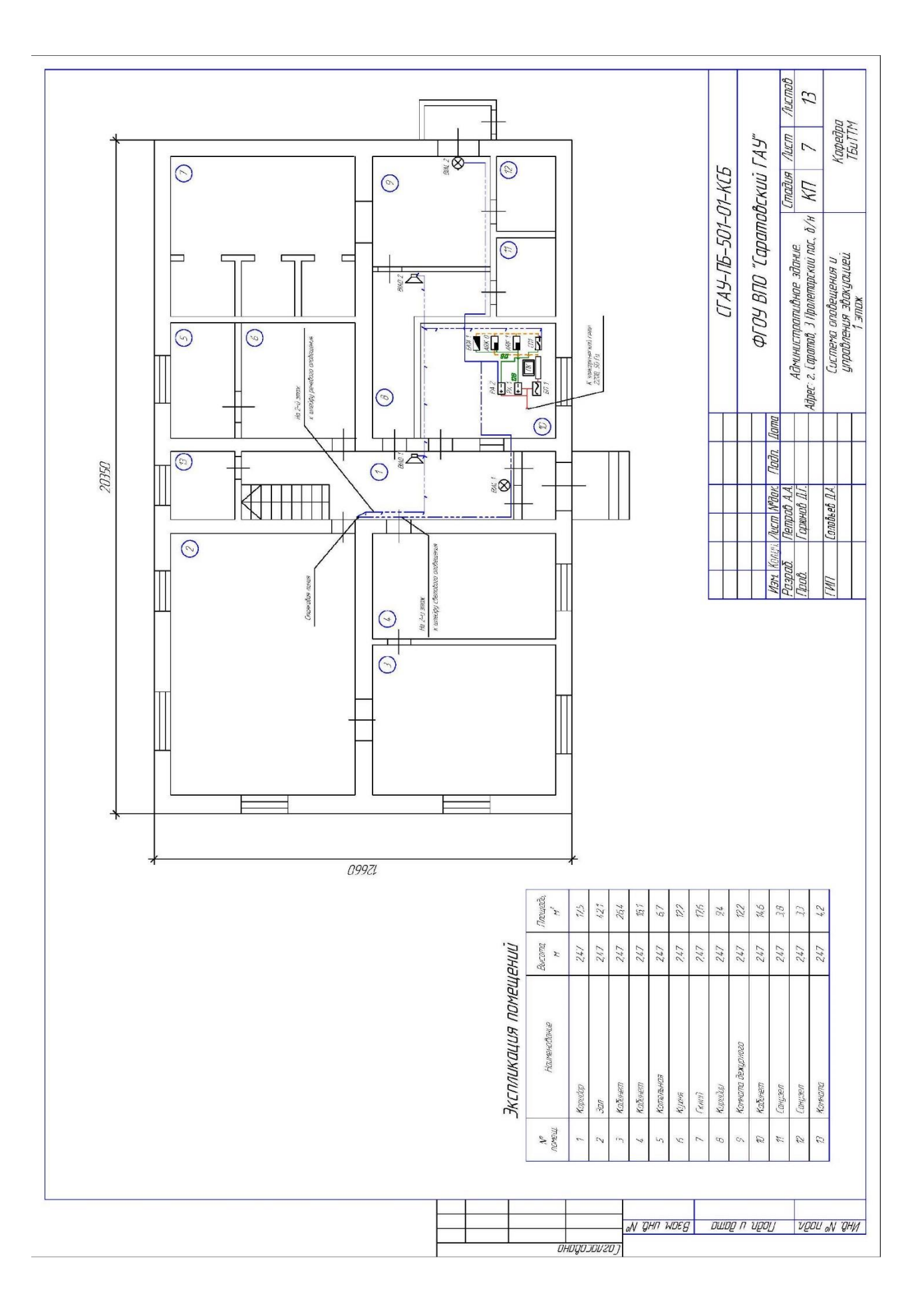

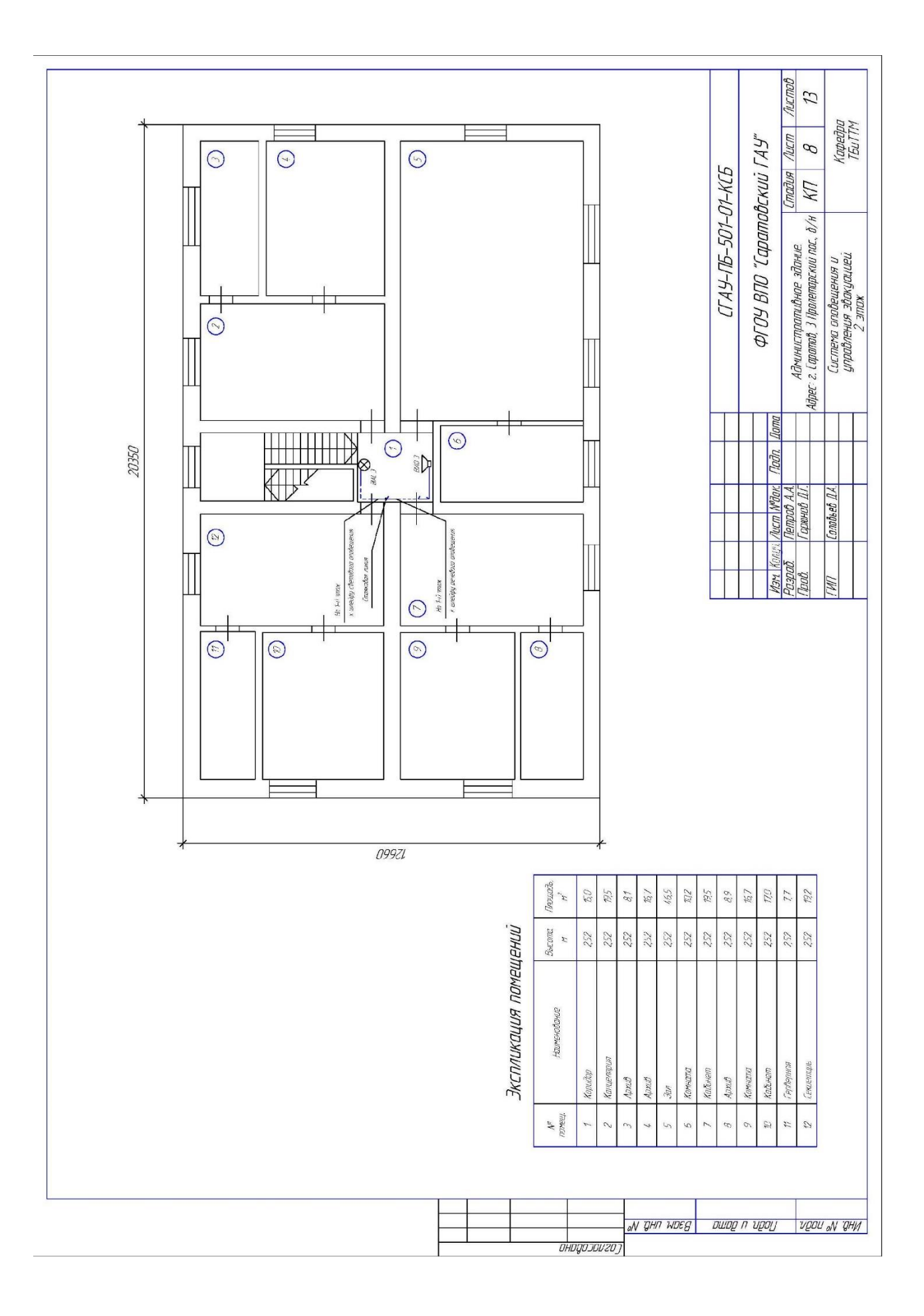

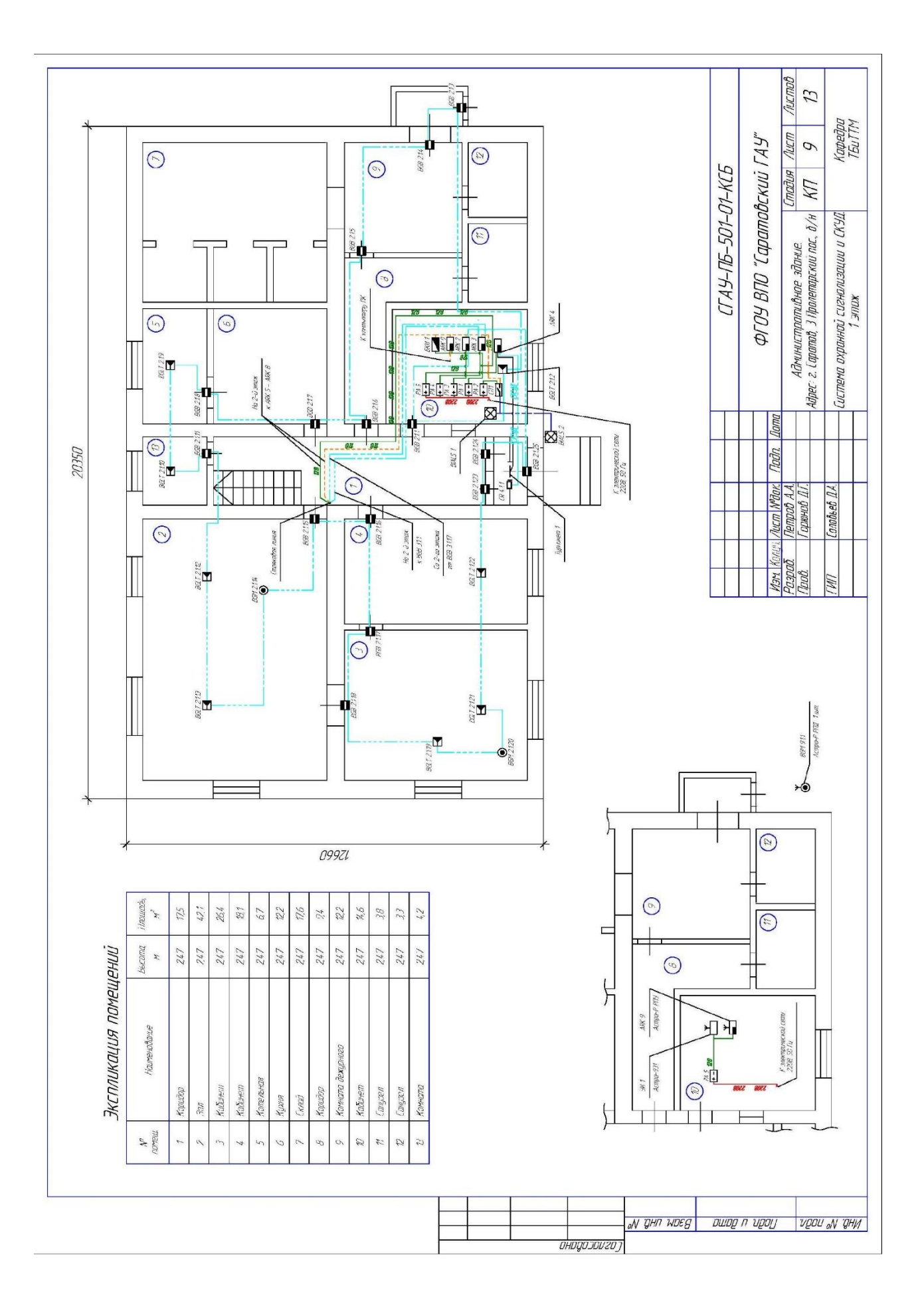

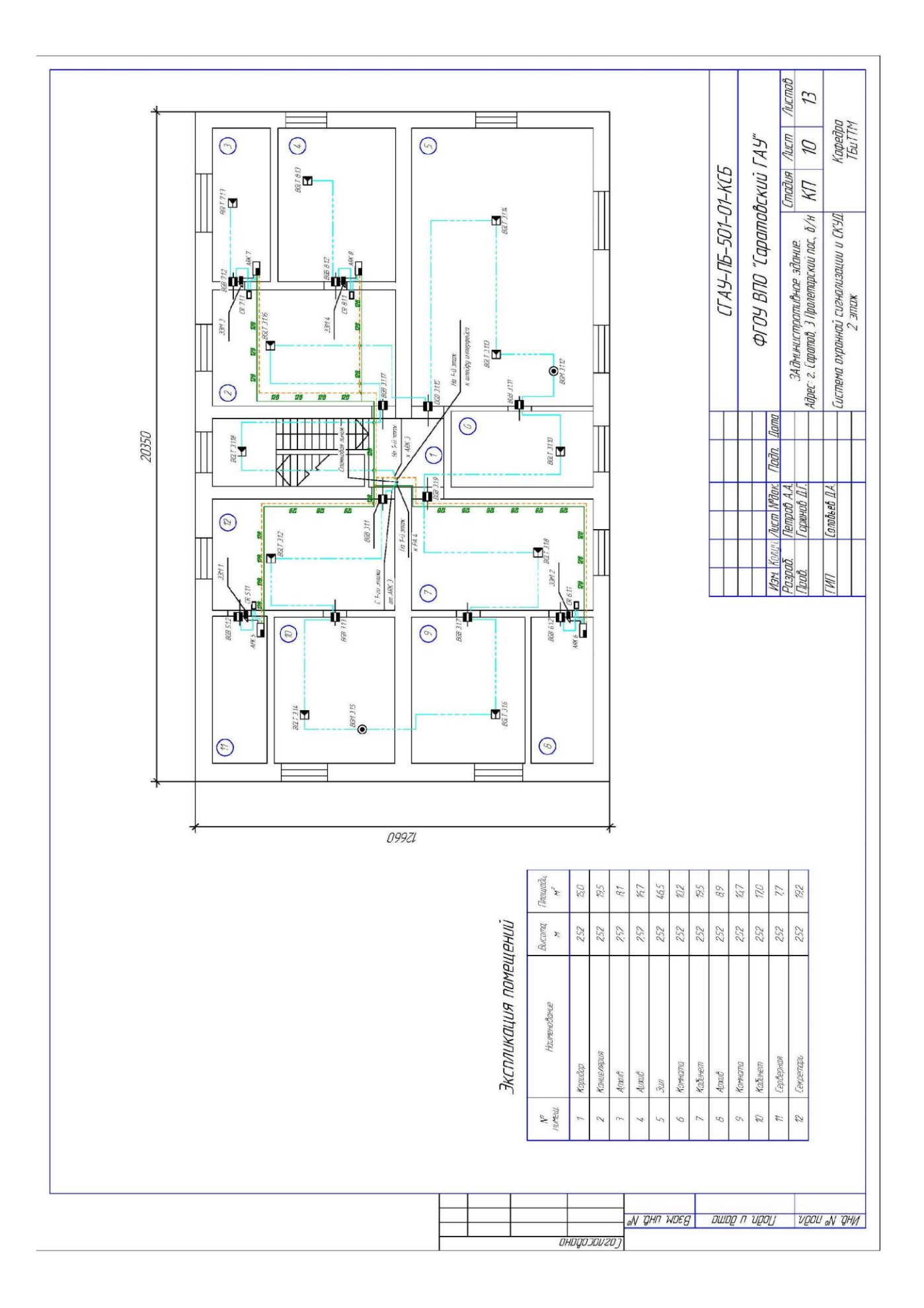

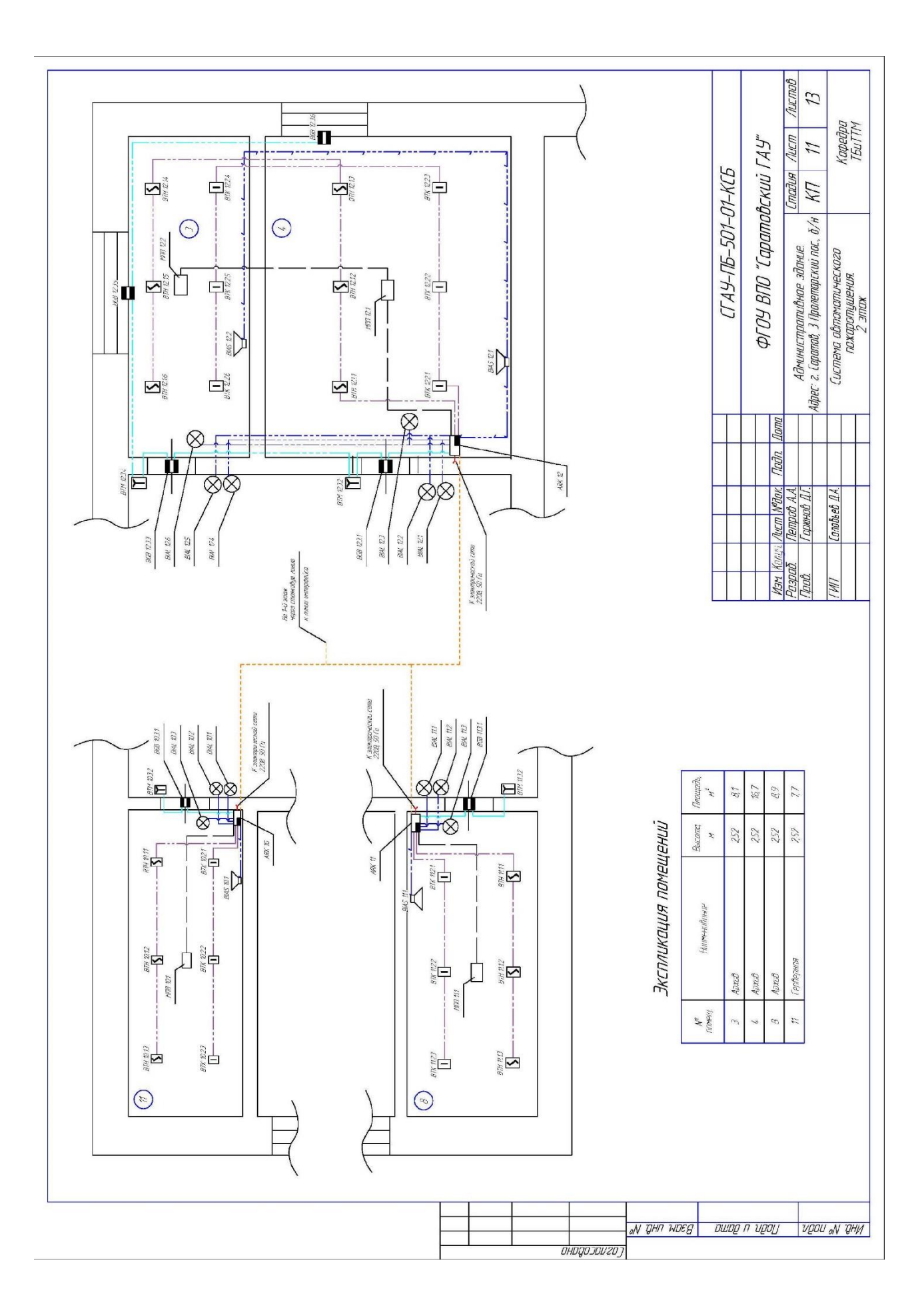

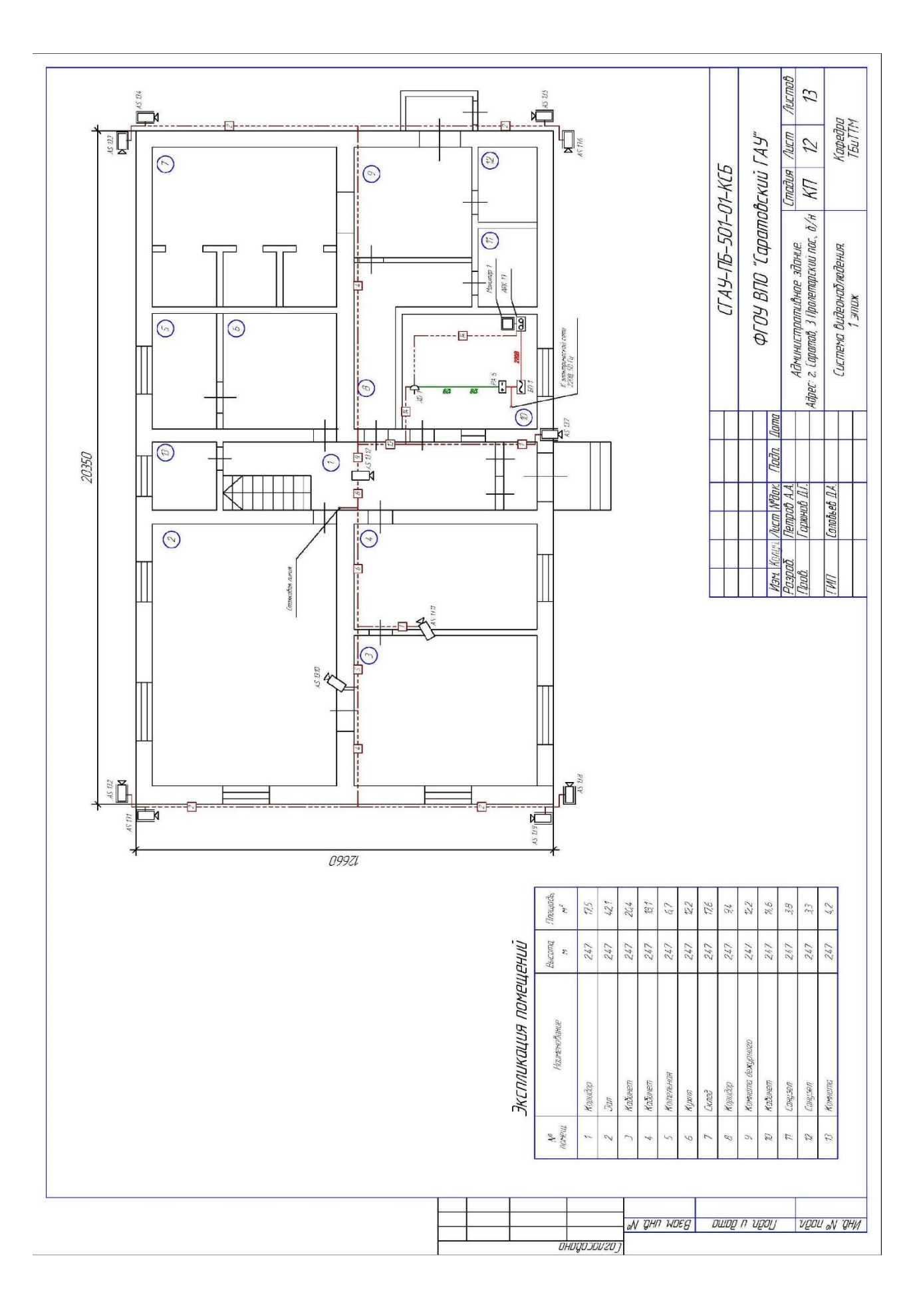

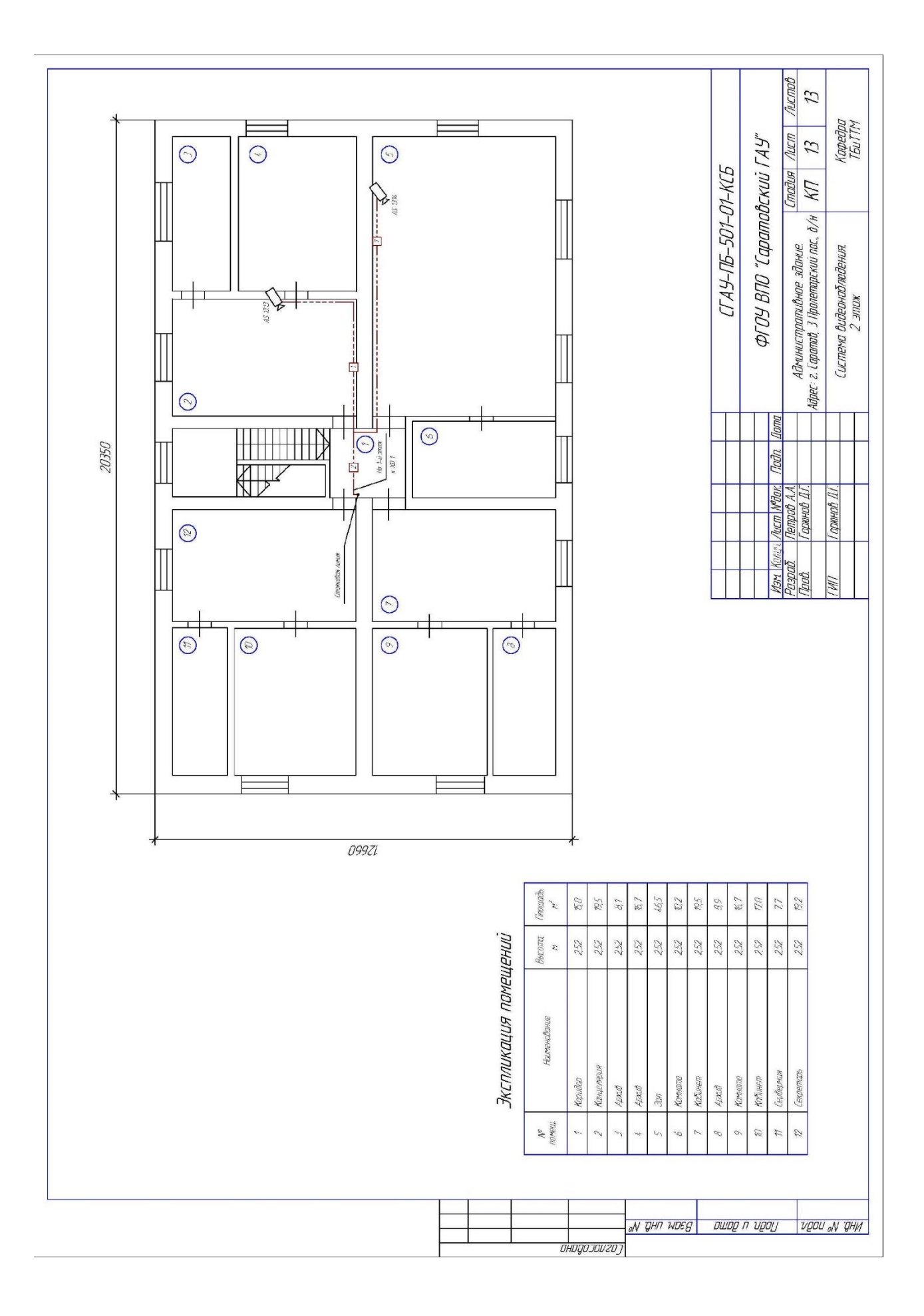

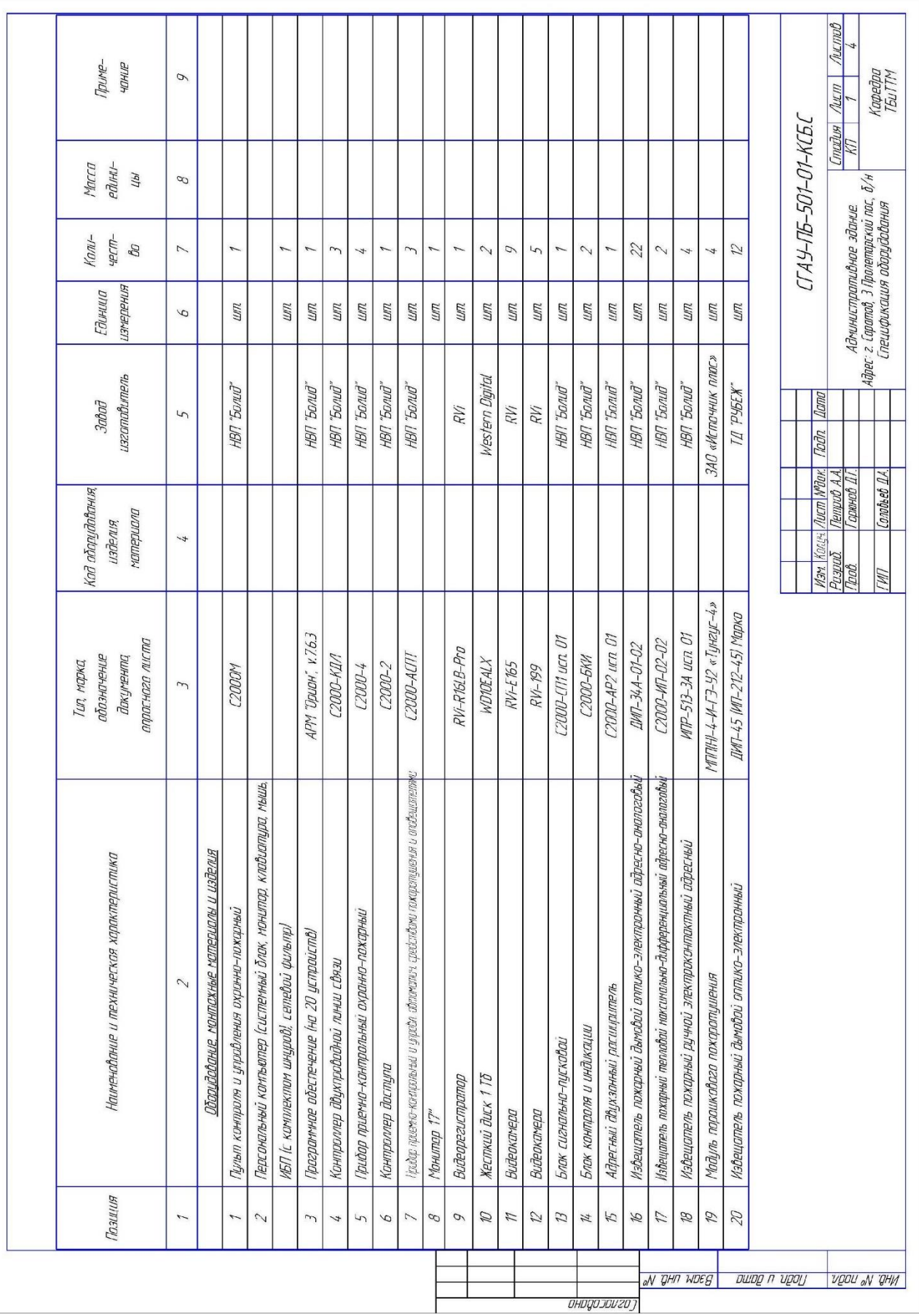

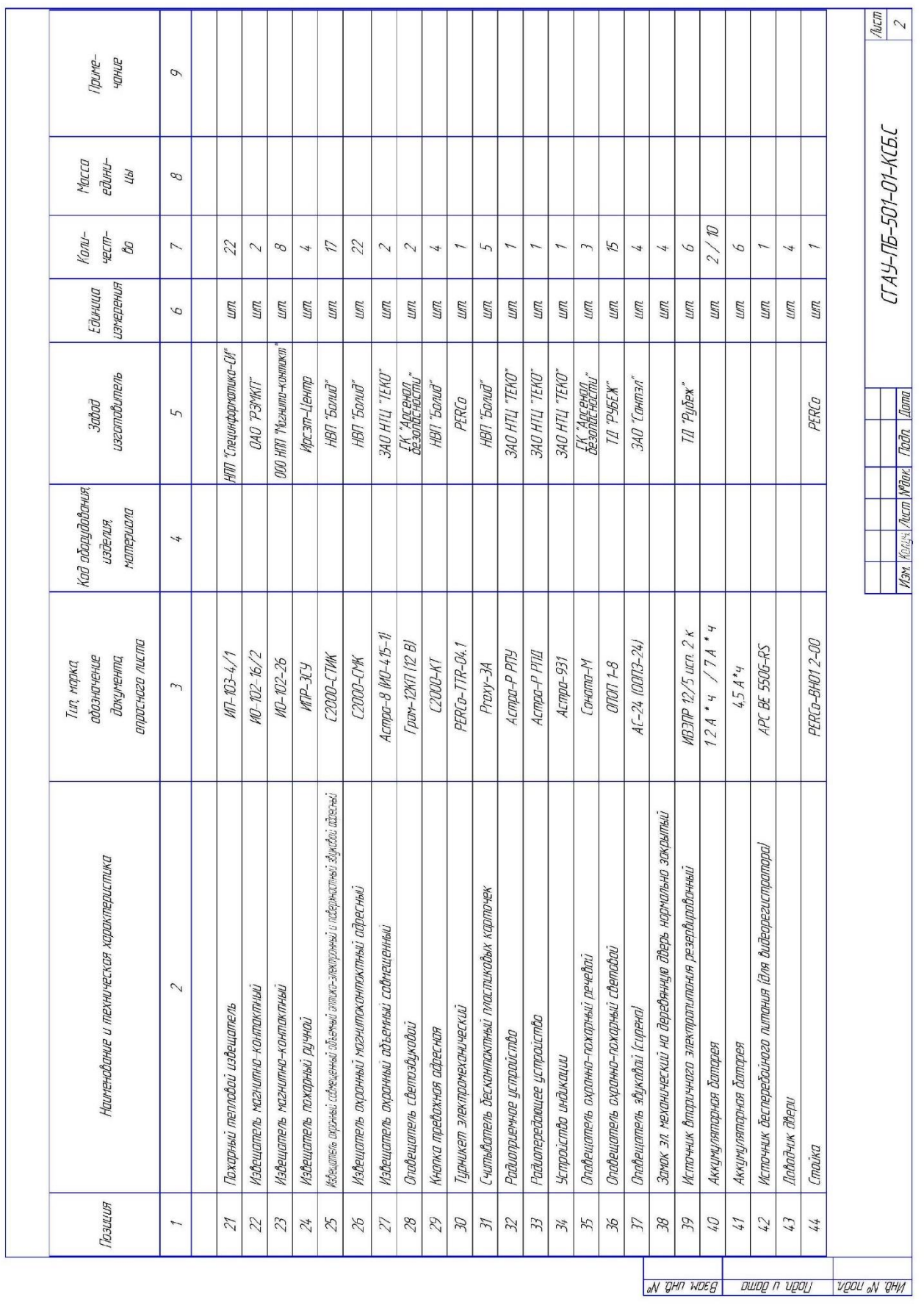

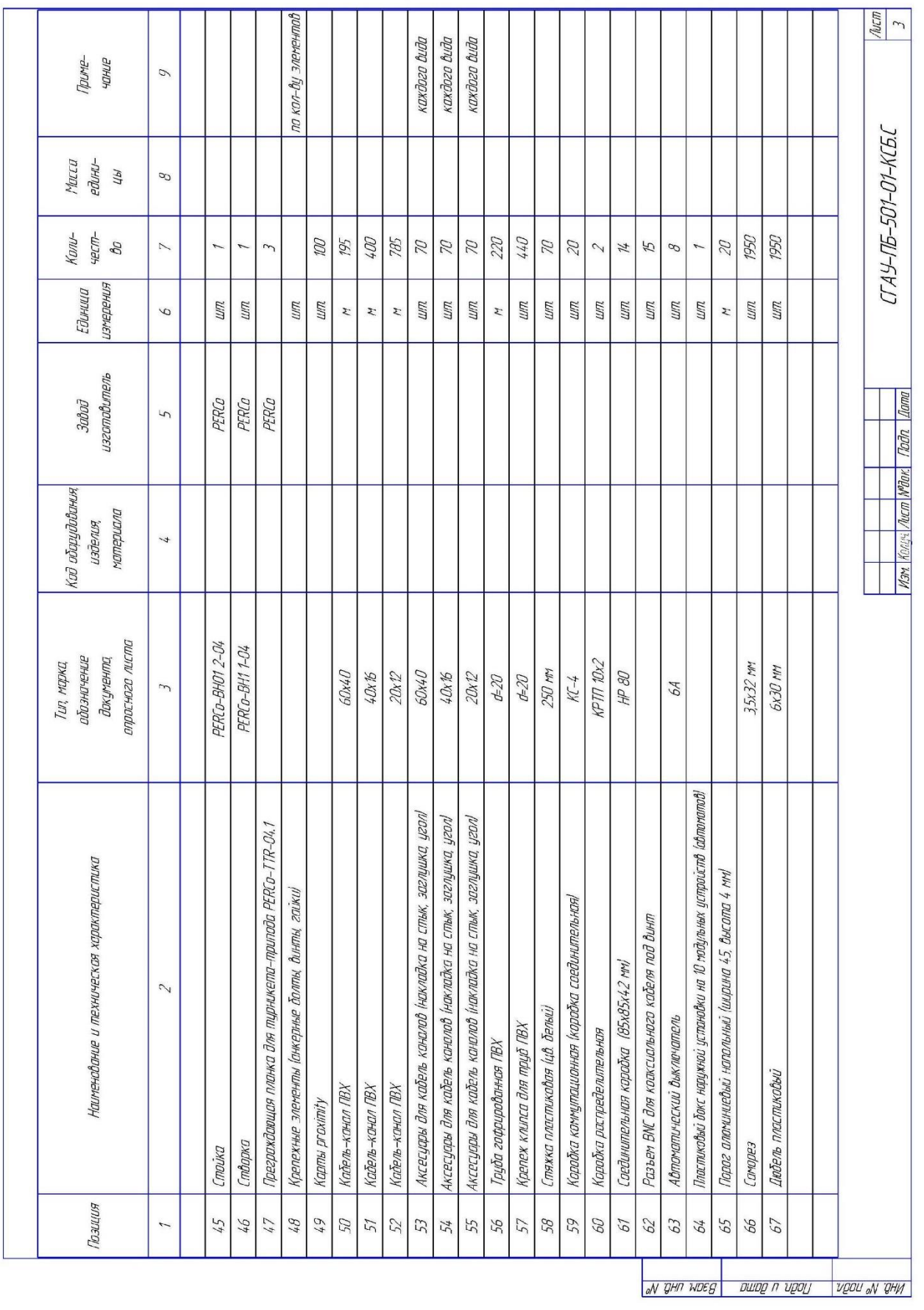

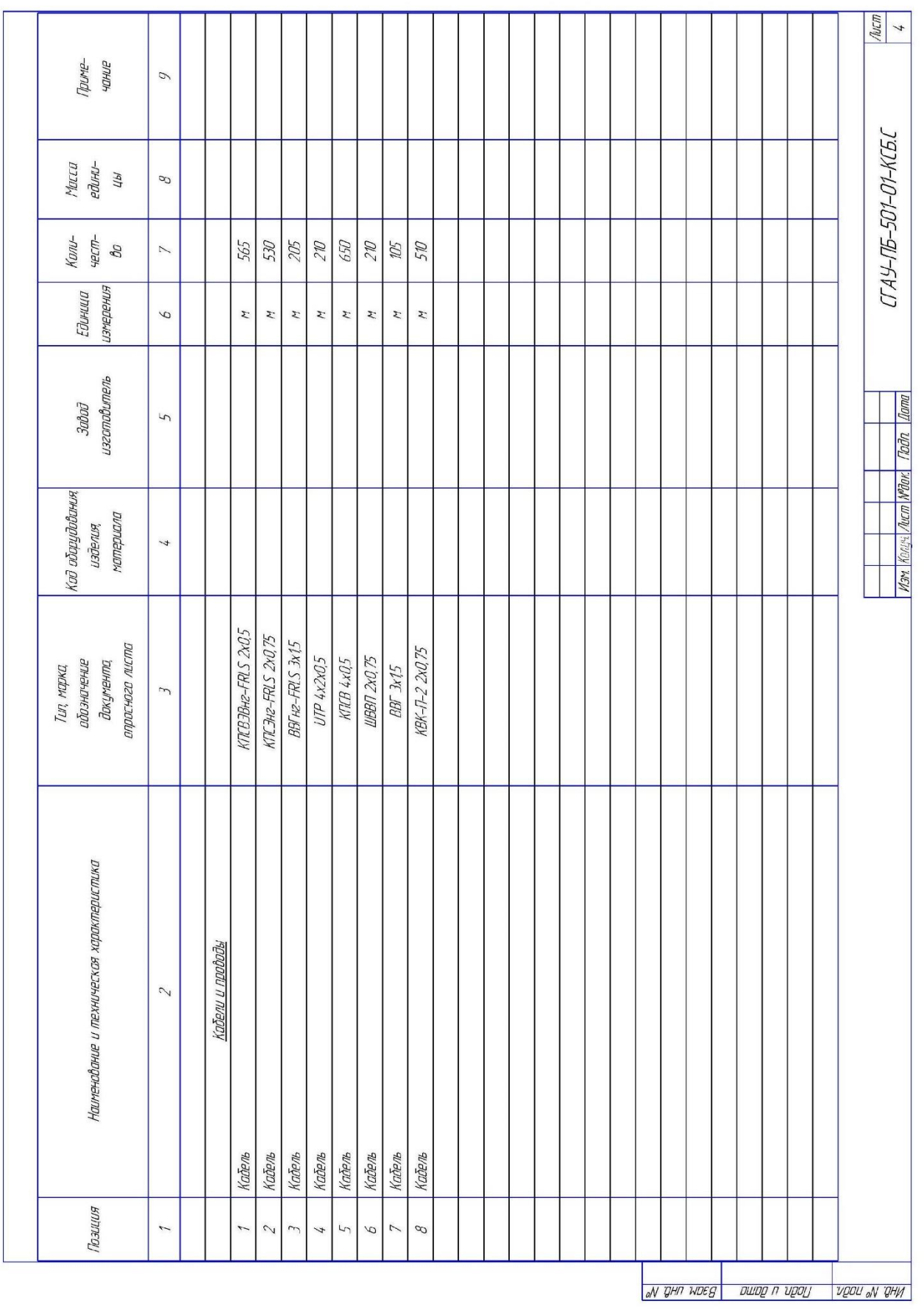

Примерный перечень тем проектов

- 1. Разработать АПС и СОУЭ в административном здании с применением оборудования НПО «Сибирский Арсенал».
- 2. Разработать АПС и СОУЭ в административном здании с применением прибора «Сигнал-10» (НВП «Болид») с выводом информации на компьютер.
- 3. Разработать АПС и СОУЭ в административном здании с применением прибора «Сигнал-20М» (НВП «Болид») с выводом информации на компьютер.
- 4. Разработать АПС и СОУЭ в административном здании с применением прибора «С2000-4» (НВП «Болид») с выводом информации на компьютер.
- 5. Разработать АПС и СОУЭ в административном здании с применением прибора «С2000-КДЛ» (НВП «Болид») с выводом информации на компьютер.
- 6. Разработать АПС и СОУЭ в административном здании с применением радиосистемы СТРЕЛЕЦ® (Аргус-Спектр) с выводом информации на компьютер.
- 7. Разработать АПС и СОУЭ в административном здании с применением оборудования ТД «РУБЕЖ» с выводом информации на компьютер.
- 8. Разработать систему порошкового пожаротушения модульного типа (АППТ) в административном здании с применением приборов С2000- АСПТ (НВП «Болид») с выводом информации на компьютер.
- 9. Разработать систему газового пожаротушения модульного типа (АГПТ) в административном здании с применением приборов С2000-АСПТ (НВП «Болид») с выводом информации на компьютер.
- 10.Разработать систему охранного виденаблюдения (СВН) и систему контроля и управления доступом (СКУД) в административном здании с применением для СКУД прибора С2000-2 (НВП «Болид») с выводом информации на компьютер.
- 11.Разработать АПС и СОУЭ в здании общежития с применением оборудования НПО «Сибирский Арсенал».
- 12.Разработать АПС и СОУЭ в здании общежития с применением прибора «Сигнал-10» (НВП «Болид») с выводом информации на компьютер.
- 13.Разработать АПС и СОУЭ в здании общежития с применением прибора «Сигнал-20М» (НВП «Болид») с выводом информации на компьютер.
- 14.Разработать АПС и СОУЭ в здании общежития с применением прибора «С2000-4» (НВП «Болид») с выводом информации на компьютер.
- 15.Разработать АПС и СОУЭ в здании общежития с применением прибора «С2000-КДЛ» (НВП «Болид») с выводом информации на компьютер.
- 16.Разработать АПС и СОУЭ в здании общежития с применением радиосистемы СТРЕЛЕЦ® (Аргус-Спектр) с выводом информации на компьютер.
- 17.Разработать АПС и СОУЭ в здании общежития с применением оборудования ТД «РУБЕЖ» с выводом информации на компьютер.
- 18.Разработать систему порошкового пожаротушения модульного типа (АППТ) в здании общежития с применением приборов С2000-АСПТ (НВП «Болид») с выводом информации на компьютер.
- 19.Разработать систему газового пожаротушения модульного типа (АГПТ) в здании общежития с применением приборов С2000-АСПТ (НВП «Болид») с выводом информации на компьютер.
- 20.Разработать систему охранного виденаблюдения (СВН) и систему контроля и управления доступом (СКУД) в здании общежития с применением для СКУД прибора С2000-2 (НВП «Болид») с выводом информации на компьютер.
- 21.Разработать АПС и СОУЭ в здании учреждения высшего профессионального образования с применением оборудования НПО «Сибирский Арсенал».
- 22.Разработать АПС и СОУЭ в здании учреждения высшего профессионального образования с применением прибора «Сигнал-10» (НВП «Болид») с выводом информации на компьютер.
- 23.Разработать АПС и СОУЭ в здании учреждения высшего профессионального образования с применением прибора «Сигнал-20М» (НВП «Болид») с выводом информации на компьютер.
- 24.Разработать АПС и СОУЭ в здании учреждения высшего профессионального образования с применением прибора «С2000-4» (НВП «Болид») с выводом информации на компьютер.
- 25.Разработать АПС и СОУЭ в здании учреждения высшего профессионального образования с применением прибора «С2000-КДЛ» (НВП «Болид») с выводом информации на компьютер.
- 26.Разработать АПС и СОУЭ в здании учреждения высшего профессионального образования с применением радиосистемы СТРЕЛЕЦ® (Аргус-Спектр) с выводом информации на компьютер.
- 27.Разработать АПС и СОУЭ в здании учреждения высшего профессионального образования с применением оборудования ТД «РУБЕЖ» с выводом информации на компьютер.
- 28.Разработать систему порошкового пожаротушения модульного типа (АППТ) в здании учреждения высшего профессионального образования с применением приборов С2000-АСПТ (НВП «Болид») с выводом информации на компьютер.
- 29.Разработать систему газового пожаротушения модульного типа (АГПТ) в здании учреждения высшего профессионального образования с применением приборов С2000-АСПТ (НВП «Болид») с выводом информации на компьютер.
- 30.Разработать систему охранного виденаблюдения (СВН) и систему контроля и управления доступом (СКУД) в здании учреждения высшего профессионального образования с применением для СКУД прибора С2000-2 (НВП «Болид») с выводом информации на компьютер.
- 31.Разработать АПС и СОУЭ в производственно-складском здании с применением оборудования НПО «Сибирский Арсенал».
- 32.Разработать АПС и СОУЭ в производственно-складском здании с применением прибора «Сигнал-10» (НВП «Болид») с выводом информации на компьютер.
- 33.Разработать АПС и СОУЭ в производственно-складском здании с применением прибора «Сигнал-20М» (НВП «Болид») с выводом информации на компьютер.
- 34.Разработать АПС и СОУЭ в производственно-складском здании с применением прибора «С2000-4» (НВП «Болид») с выводом информации на компьютер.
- 35.Разработать АПС и СОУЭ в производственно-складском здании с применением прибора «С2000-КДЛ» (НВП «Болид») с выводом информации на компьютер.
- 36.Разработать АПС и СОУЭ в производственно-складском здании с применением радиосистемы СТРЕЛЕЦ® (Аргус-Спектр) с выводом информации на компьютер.
- 37.Разработать АПС и СОУЭ в производственно-складском здании с применением оборудования ТД «РУБЕЖ» с выводом информации на компьютер.
- 38.Разработать систему порошкового пожаротушения модульного типа (АППТ) в производственно-складском здании с применением приборов С2000-АСПТ (НВП «Болид») с выводом информации на компьютер.
- 39.Разработать систему газового пожаротушения модульного типа (АГПТ) в производственно-складском здании с применением приборов С2000- АСПТ (НВП «Болид») с выводом информации на компьютер.
- 40.Разработать систему охранного виденаблюдения (СВН) и систему контроля и управления доступом (СКУД) в производственно-складском здании с применением для СКУД прибора С2000-2 (НВП «Болид») с выводом информации на компьютер.

*Примечание: Для проектирования могут быть таже использованы темы с другими объектами и оборудованием при согласовании с преподавателем и заведующим кафедрой.*